# **2013학년도 경영학부 1학년 수강신청설명**

- 1차 : 2013.2.15 경영학부학생회 주최 교내OT 중 형남공학관 115호 강의실

- 2차 : 미정

## **1. 경영학부 교과과정 설명**

1-1 2013학년도 경영학부 이수구분별 학점 이수체계 및 세부설명

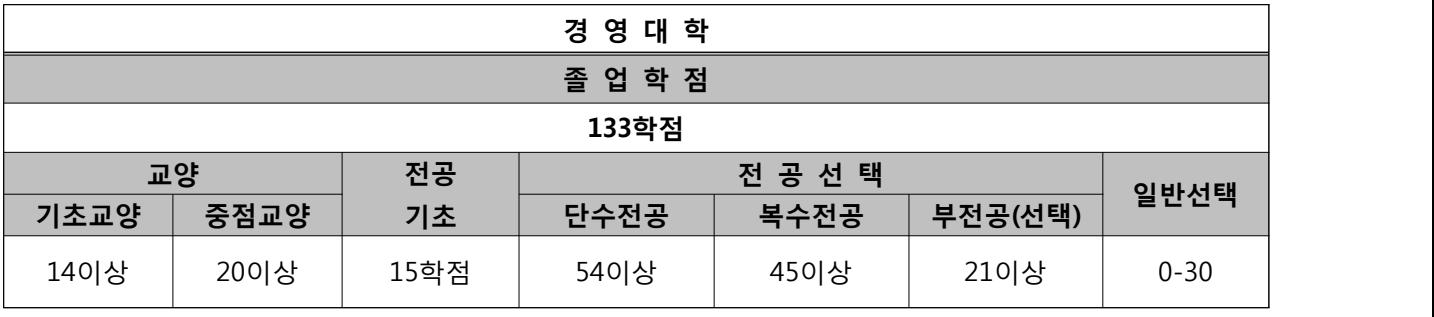

\* 교양(필수,선택) 및 전공기초, 전공(필수,선택)학점의 최저 요이수학점만을 이수하여서는 졸업학점에는 미치지 못한다.

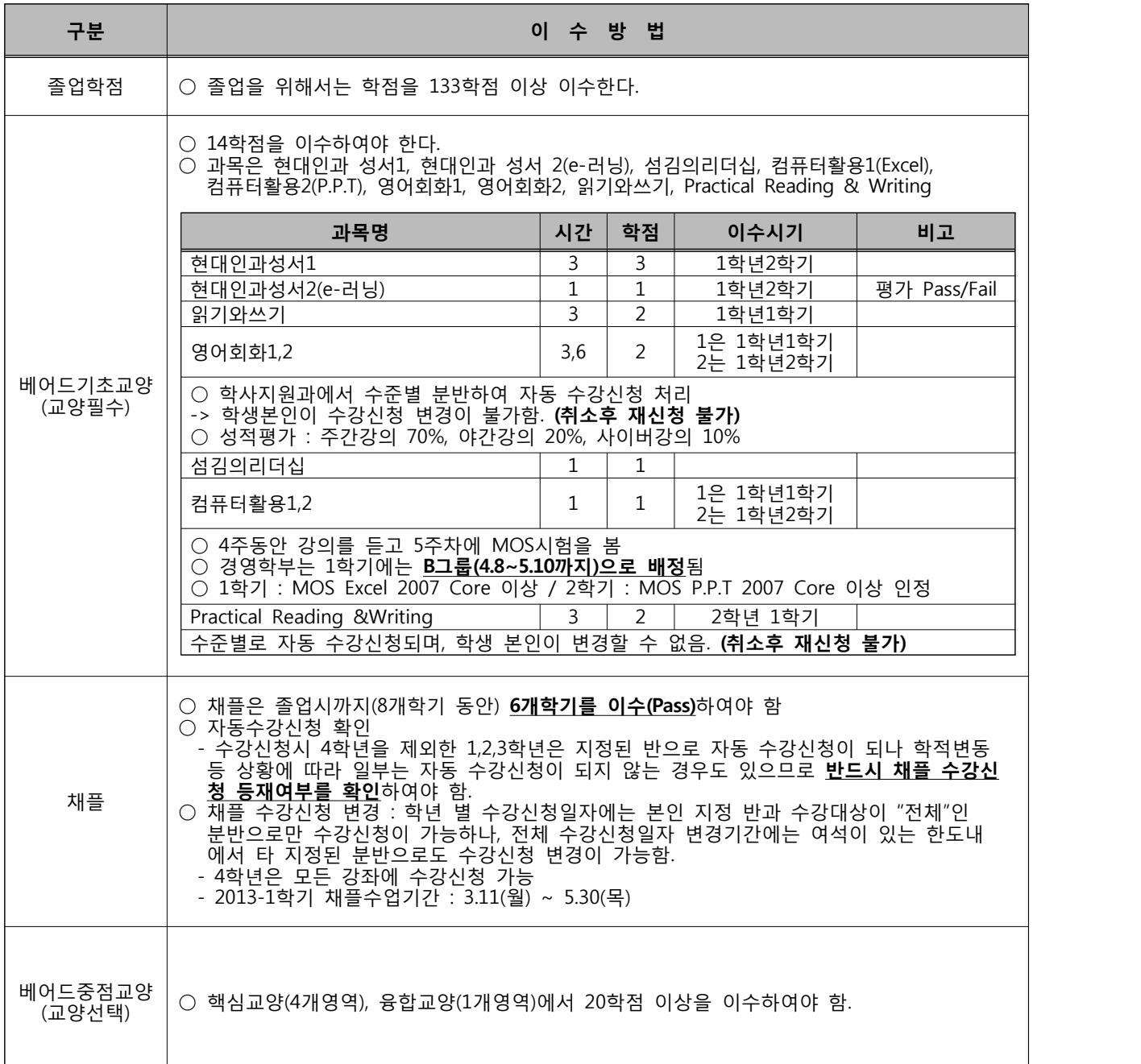

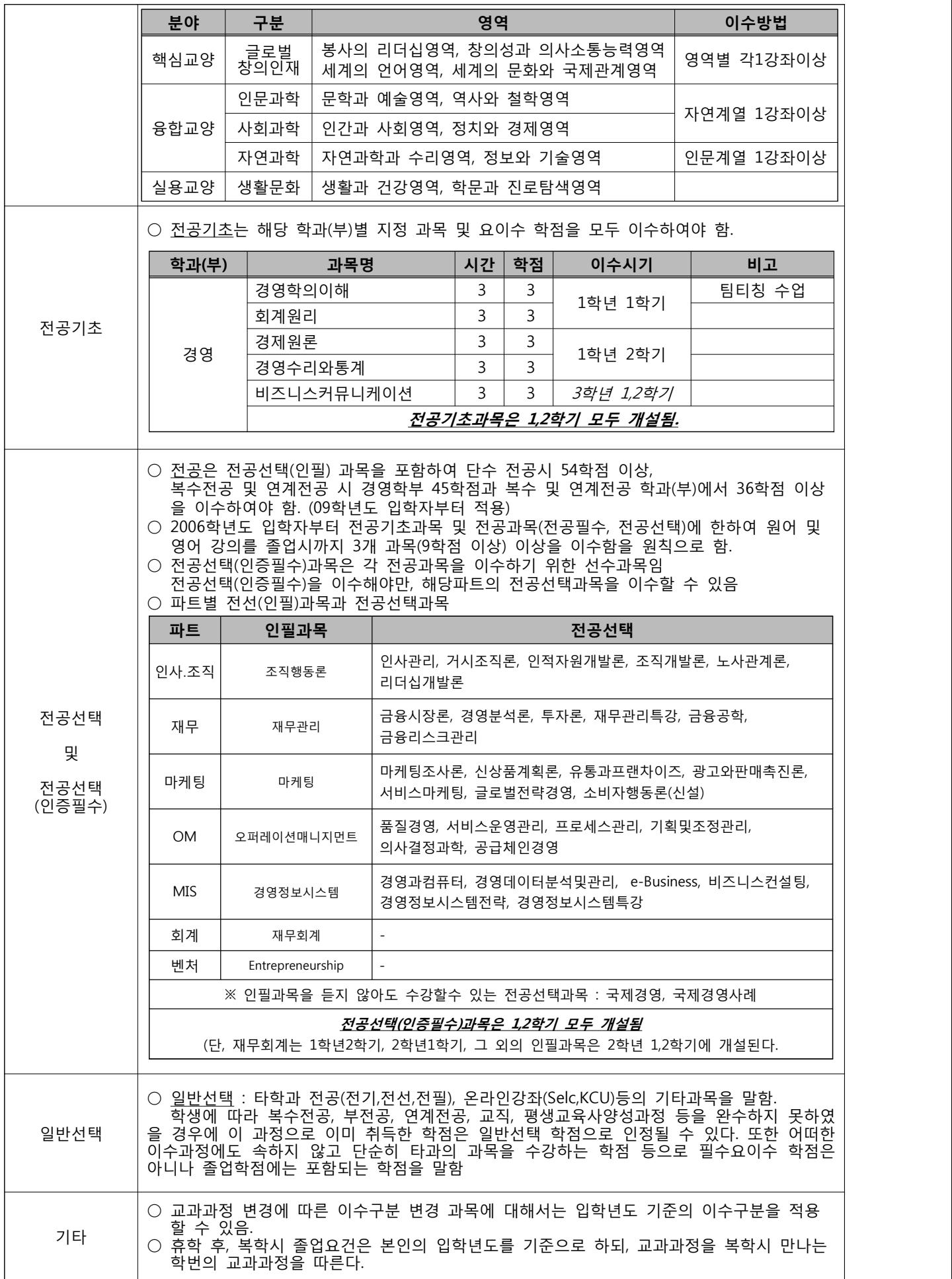

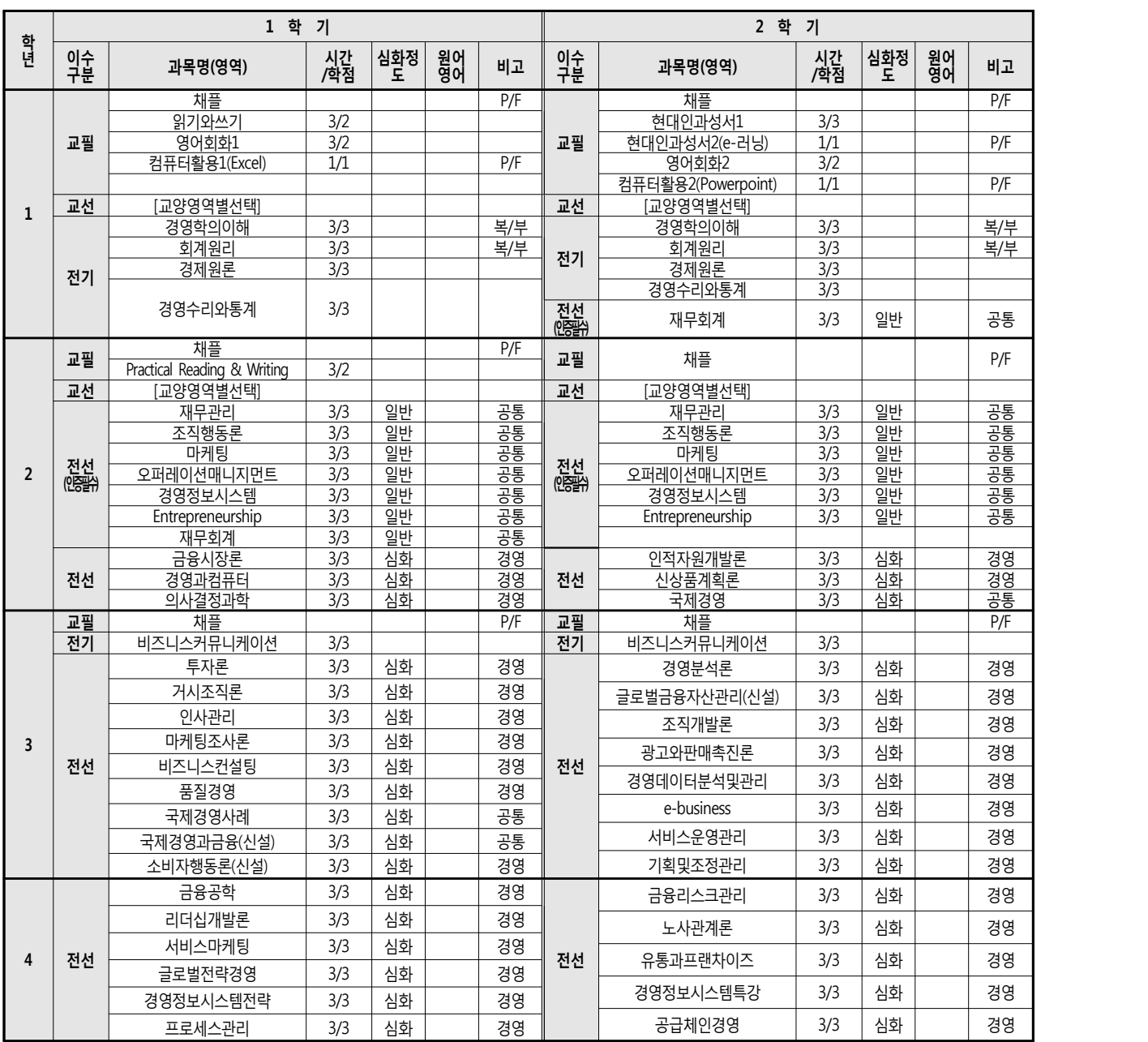

## 1-2. 2013학년도 경영학부 교과과정표 및 전공별 이수체계도

※참고 : 1. 베어드중점교양(교선) 학점이수는 12개 영역 중 핵심교양 4개영역과 자연과학수리영역, 정보와기술영역에서 1개영역을 포함하여 20학점을 이수하여야 함.

2. 경영학부를 부전공하는 학생은 총 21학점 이상을 이수하되 반드시 부전공 필수과목 6학점(경영학의이해, 회계원리)을 포함하여야 한다.<br>(경영학의이해와 회계원리를 제외한 전공기초과목은 부전공 요이수 학점 수에 포함하지 않음)

3. 경영학부를 복수전공하는 학생은 총 45학점 이상을 이수하되 반드시 복수전공의 필수과목 27학점(경영학의이해, 회계원리,재무회계,재무관리,조직행동론,마케팅, 경영정보시 스템,오퍼레이션매니지먼트,Entrepreneurship)을 포함하여야 한다. (경영학이해와 회계원리를 제외한 전공기초과목은 복수전공 요이수 학점수에 포함하지 않음)

4. 전공 구분 및 표기에 관한 사항

1) 졸업 시 전공을 표기하기 위해서는 해당 전공과목(경영) 18학점과 공통과목 포함 36학점 이상을 이수하고 해당 전공으로 졸업시험에 합격하여야 한다.

2) 위 2)의 요건을 충족하지 못하거나 전공표기를 희망하지 않는 경우에는 경영학부로 표기한다.

3) 복수전공 및 부전공자에 대해서는 전공을 세분하지 않고 경영학부로 표기하며, 이수학점에는 경영학의이해와 회계원리를 포함한다.<br>6. 경영학의 이해와 회계원리는 1학기에 주로 개설하되 2학기에도 일부 개설하고(주학기가 1학기, 부학기가 2학기), 경제원론, 경영수리와통계, 비즈니스커뮤니케이션은 2학기에 개설하되 1학기에도 일부 개설함(주학기가 2학기, 부학기가 1학기).

7. 전선(인증필수)과목은 졸업 시까지 반드시 이수해야함. 미 이수시 졸업시험을 응시할수 없음.

8. 전선(인증필수)과목을 수강한 후에만 관련 분야의 전공선택과목을 수강할 수 있음.

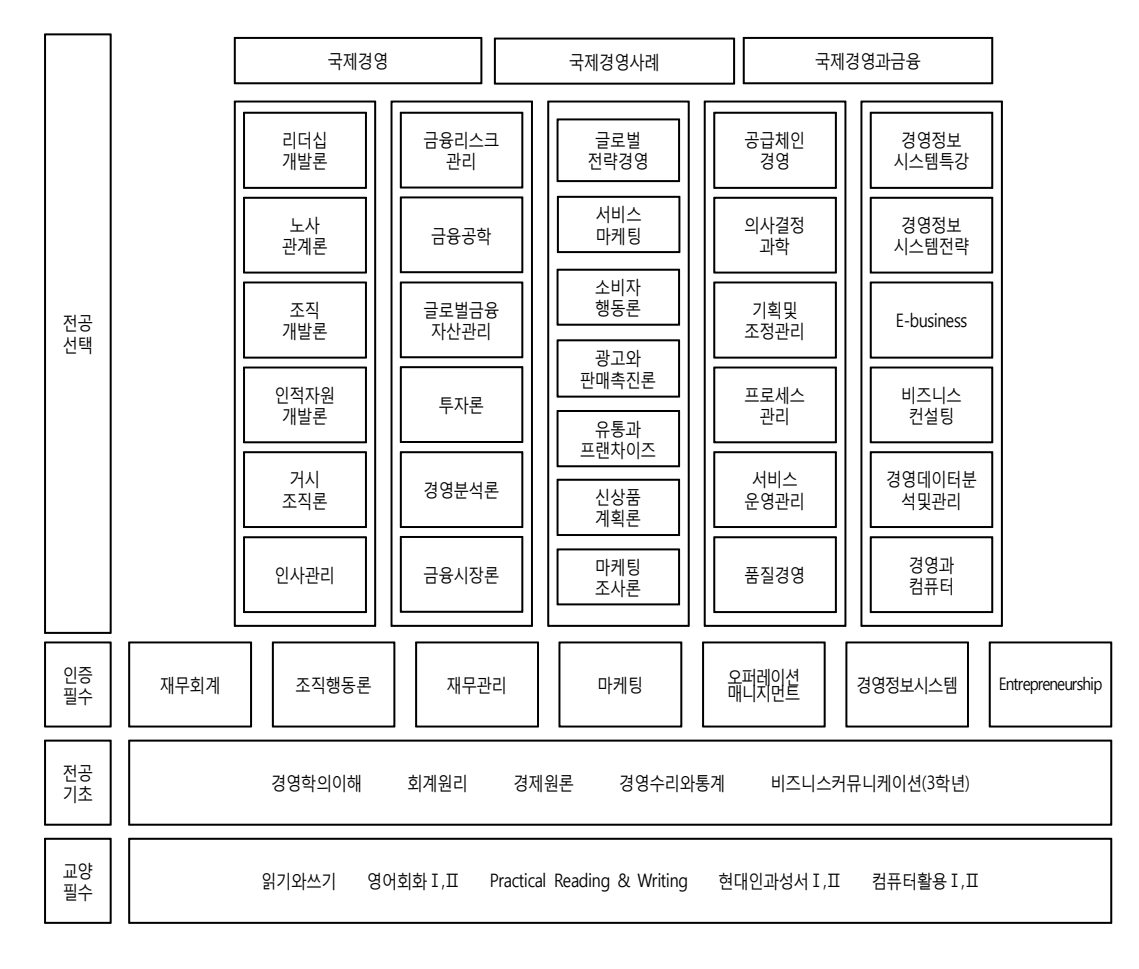

1-3. 경영학부 학생들에게 적용되는 수강신청시 유의사항

(1) 1학년 경영학부학생들이 13-1학기에 수강신청해야 할 과목

| 구분 | 과목명                              | 시간  | 학점 | 비고            |
|----|----------------------------------|-----|----|---------------|
| 교필 | <b>CHAPEL</b>                    |     |    | 자동수강신청 내역확인   |
|    | 영어회화1                            | 3,6 |    | 자동수강신청 내역확인   |
|    | 컴퓨터활용1(Excel)                    |     |    | B그룹: 4/8~5/10 |
|    | 읽기와쓰기                            |     |    |               |
| 전기 | 경영학의 이해                          |     |    | 팀티칭강의         |
|    | 회계원리                             |     |    |               |
| 교선 | 본인이 듣고 싶은 교양선택과목 수강신청 (4~9학점 정도) |     |    |               |

 (2) 2013-1학기 1학년 이수과목 개설현황 : 수강신청책자나 홈페이지 빠른서비스의 "시간표조회"를 이 용하여 시간확인 및 개인시간표 작성

- (3) 경영학부 모든학년에 적용되는 유의사항
- 1) 경영학부 전공과목 재수강시

 : 경영학부 전공과목(전공기초, 전공선택)을 재수강 할 경우, 아래 예외사항 외에는 \_ 반드시 "<mark>공통-재수강반</mark>"으로 이수해야 한다. (경영학인증으로 인하여, 재수강자 분리원칙 때문임)<br>예외사항) 하나. 해당과목에 공통-재수강반이 개설되지 않은 경우, 기본반 수강이 가능 둘 . 원래 수업을 영어강의로 들은 학생이 영어강의로 수업을 재수강하는 것은 허용

- 2) 지도교수 면담관련
	- : 매학기, 본인의 지도교수와 면담을 해야한다. 면담을 하지 않을 경우, 성적장학금선정시 제외됩니다.

#### **2. 기타 학사정보**

- 2-1. 학기당 이수학점 기준
- (1) 연간 38학점 범위에서 학기당 최대 19학점 까지 수강신청이 가능함. (단, 1학년은 22학점)

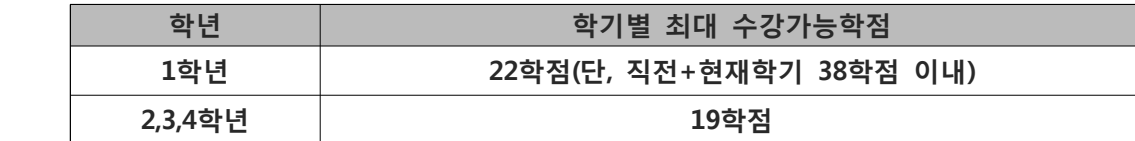

- (2) 성적우수자의 최대 수강신청 가능 학점
	- : 직전학기 성적의 평점평균이 4.00 이상인 학생은 최대 수강학점에서 3학점을 초과하여 이수할 수 있으며, 다만, 1학년 2학기인 자는 해당이 안되고 2학년 1학기인 자는 직전 1년(2개 학기)간 성적을 통산하여 적용함.
- (3) 학사경고자의 최대수강신청 가능 학점
- : 학사 경고자(평점평균이 1.5 미만자)는 다음 학기 수강가능 학점을 15학점으로 제한합니다. 이에 해당하는 학생은 수강신청 전 교육개발센터와 학생상담센터 가운데 본인이 선택한 곳에서 예약을 한 뒤, 상담을 받을 수 있으며, 상담을 한 후에야 수강가능학점이 19학점으로 변경됩니다. (4) 매학기 15학점 미만을 취득한 학생은 다음 학기에 성적을 기준하여 선발하는 각종 장학금 및
- 표창 대상에서 제외됨. [단, 4학년(7학기-8학기까지 해당자)은 12학점 미만]
- 2-2. C,D학점 재수강관련
- (1) 재수강 신청 시 특별 유의사항
- 
- 1) 재수강한 과목은 성적의 고하, F를 불문하고 <u>나중에 취득한 것이 인정됨.</u><br>2) 재수강은 기 이수한 과목과 동일과목(과목명/시간/학점/내용 동일)인 경우에 가능하므로 교과과정 변동으로 인하여 과목명이 변경되었으면 해당과목이 재수강 가능 과목인지를 정확하게 확인하여 신청하여야 하며, **그 확인 및 신청 책임은 본인에게 있음**을 유의.
- 
- 
- (2006–1학기부터 시간/학점이 상이한 동일 과목에 대하여 재수강 허용함)<br>(2) C,D학점 재수강시 제한사항 (2007학년도 입학자부터)<br>1) C,D학점 재수강은 <u>*한 학기에 2개 과목*</u>을 초과하여 신청할 수 없음.(계절학기 제외)<br>2) C,D학점 재수강은 <u>*졸업 시 까지 최대 8개 과목*을</u> 초과하여 신청할 수 없음.(계절학기 포함)<br>– 1학년은 학기 중 C,D재수강을 할 수 없음.
	-
	-

## **3. 수강신청 관련 설명**

3-1. 수강신청 방법

(1) 홈페이지→U-SAINT 포털 선택

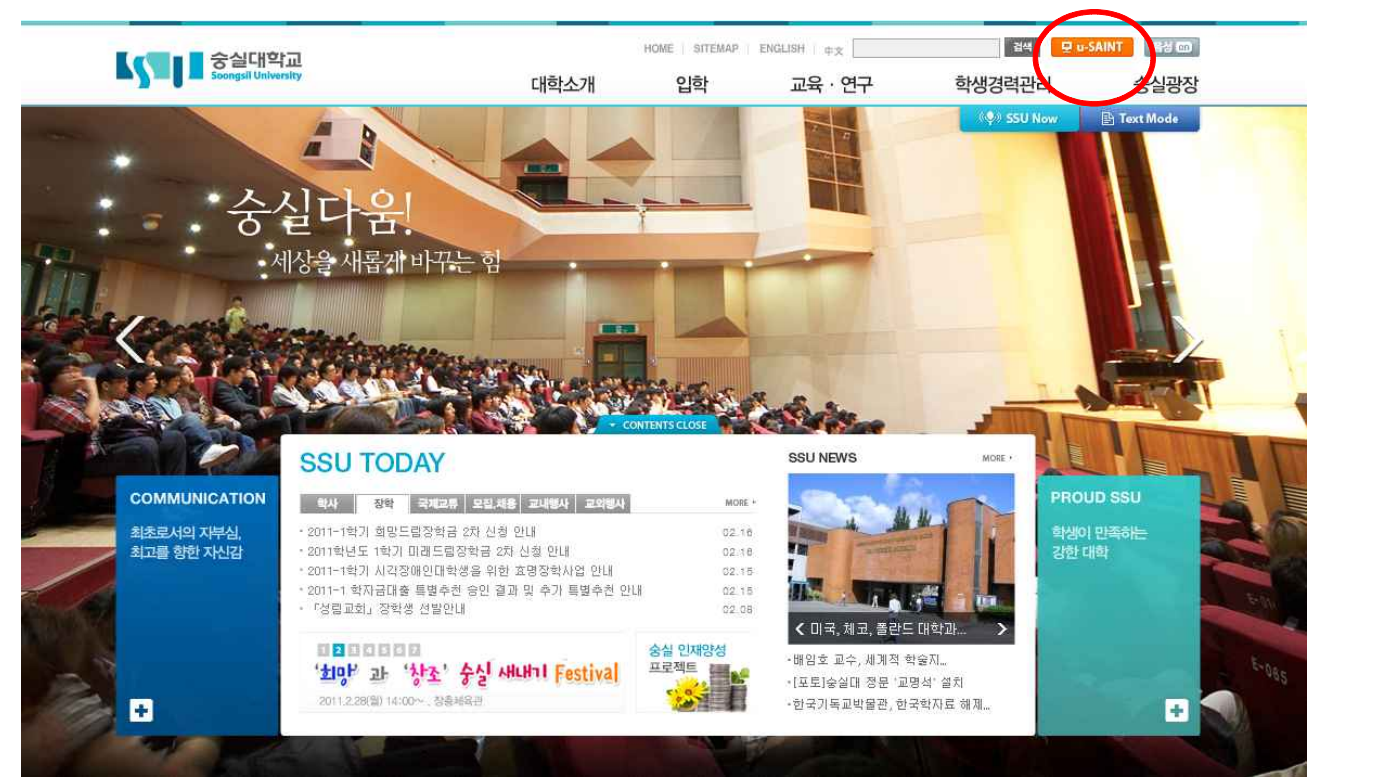

(2) U-SAINT **(saint.ssu.ac.kr)** 로그인

- ◆ ID : 학번
- ◆ PW : 개인이 설정한 비밀번호
- (3) ID/PW 모를 경우(**최초 접속자, 신입생**)
	- ⇒ <mark>Ø Search ID/PW</mark> 를 눌러 ID 조회, PW를 초기화할 수 있음
	- ◆ ID : 학번 (**이름과 주민번호로 조회**)<br>◆ 비밀번호 :
	-
	- ▸최초 접속 시 비밀번호는 **9+주민등록번호 뒷자리** (최초 접속자, **신입생**)

(재학생 비밀번호 초기화는 u-SAINT의 **학사관리 → 학적정보 → 휴대전화** 에 등록된 번호로 전송됩니다. )

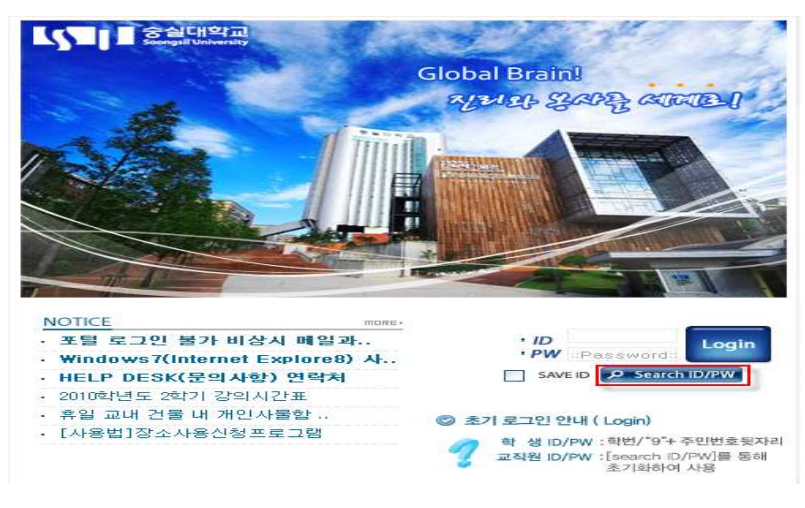

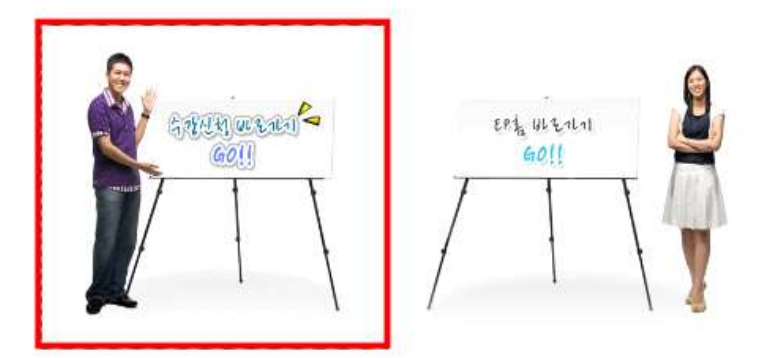

(5) 수강신청

 : **교양필수, 교양선택, 전공 탭을 각각 클릭**하여 수강신청 과목(분반)을 찾아 수강신청 합니다.  **(\*줄수/페이지 : 화면이 보이는 과목의 줄 수를 선택할 수 있음. (화면에 모든 과목이 보이려면 최대 줄수를 선택함. )**

가. 교양필수

 과목수준→1학년을 선택하여 교양필수 과목으로서 해당학과가 수강대상으로 되어 있는 과목은 모두 수강신청합니다.

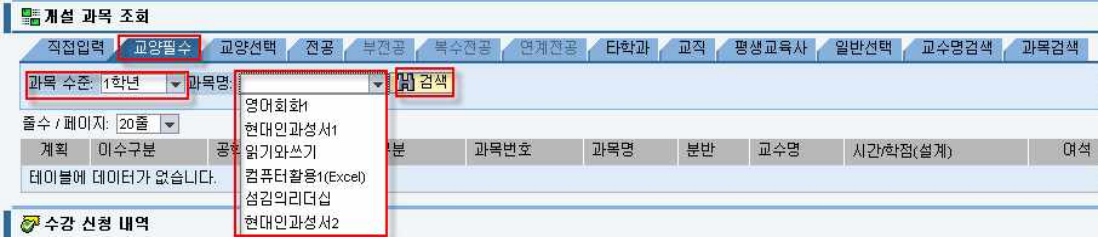

- 1) '채플'은 자동 수강신청 되어 있으며 공통채플을 포함하여 수강대상이 일치하는 분반으로 변경 할 수 있습니다. 만약 채플이 자동 수강신청이 안되어 있더라도 공통채플을 포함하여 수강대상이
- 일치하는 분반으로 직접 수강신청하시면 됩니다.<br>2) 교양필수 과목 중 <u>'영어회화1</u>'은 수준별 분반으로 수강신청 되어 있으며, 수강신청을 변경할 수 없음. (**취소 후 다시 신청할 수 없으므로 수강취소를 하지 마십시오**)<br>3) 이외 컴퓨터활용1(1학년전체), 읽기와쓰기(1학년 인문계), 현대인과성서1(1학년 이공계), 현대인과
- 성서2(1학년 이공계) 과목을 소속 학과(부) 수강신청 대상과 일치하는 분반으로 수강신청 합니다.<br><br>나. 전공과목
- 

 1학년 전공과목으로서 해당학과가 수강대상으로 되어 있는 전공과목을 수강신청 합니다. <전공과목 신청 화면 예 : 일어일본>

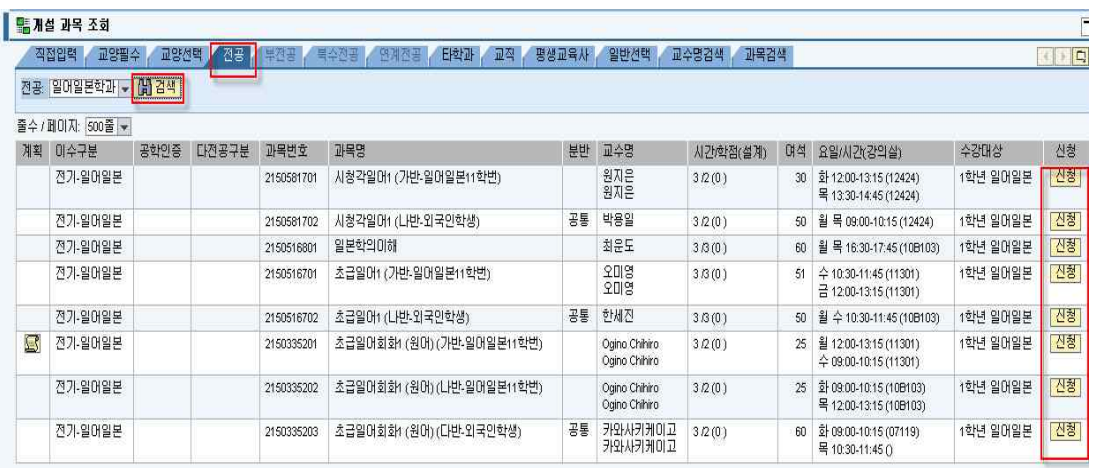

다. 교양선택, 일반선택 등

 교양필수 및 전공과목을 수강신청 한 후 남은 수강신청 가능학점까지 교양선택, 일반선택 등을 수 강신청 할 수 있습니다. (수강신청 최대가능학점은 1학년 1학기의 경우 22학점이지만, 22학점을 다 채울 필요는 없습니다. )

#### **<교양선택 과목 조회 및 신청 화면 예>**

### **이수구분 탭 선택→'분야' 선택→검색버튼 눌러 조회→수강대상에 맞는 분반 신청.**

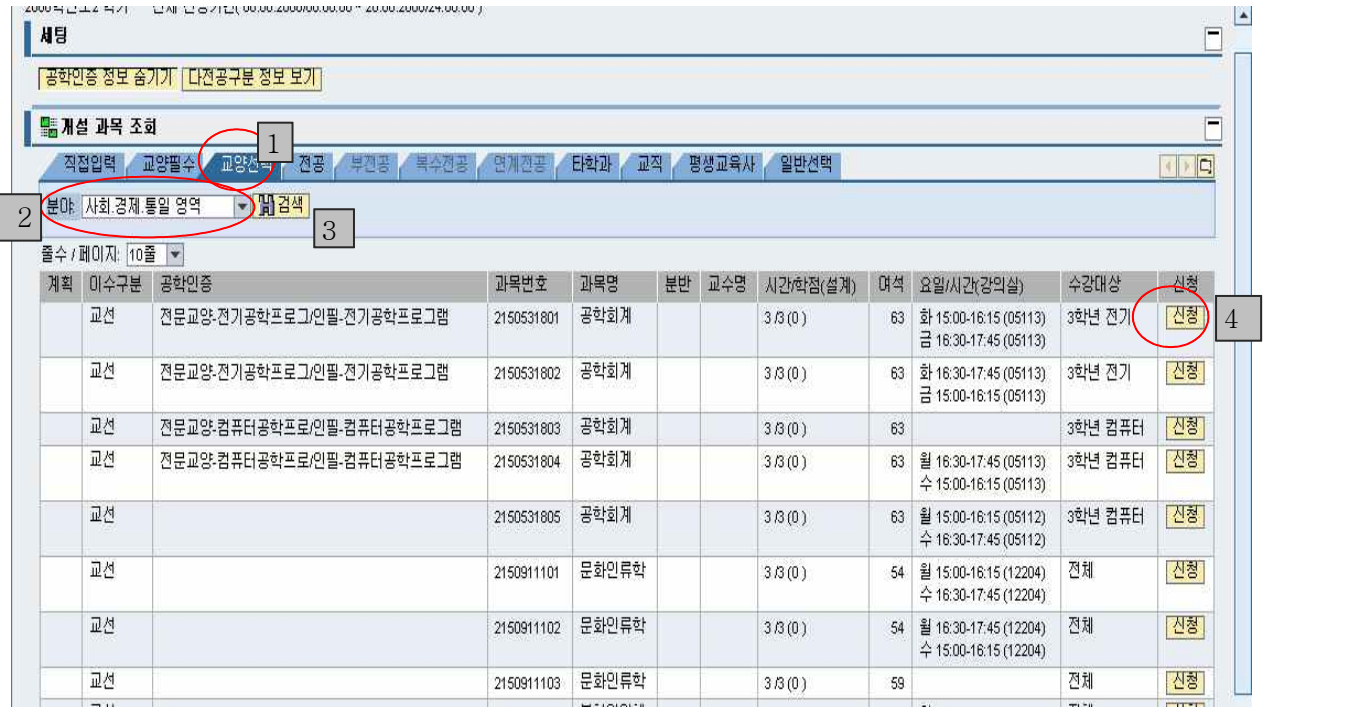

라. 수강신청 내역 확인

수강신청 후에는 반드시 모든 과목이 수강신청 되어 있는지를 수강신청 내역 조회에서 확인합니다.

3-2. 수강신청 유의사항

 (1) 1학년 수강신청 가능시간 2013. 2. 25(월) 10:00~17:00까지 (1학년 수강신청일) 2013. 2. 26(화) 10:00~17:00까지 (전체 수강신청일) (2) 수강신청시 유의사항

- 1) 원활한 수강신청을 위해 수강신청 전 u-SAINT에 접속하여 ID/PW를 확인해 두십시오.<br>2) 주민등록번호 등 개인정보 노출로 인하여 본인의 U-Saint ID와 Password가 공유되지 않도록 철저히
- 관리하여야 하며, 이로 인한 불이익은 학생 본인이 감수하여야 합니다.
- 3) 수강신청 전 시스템에 로그인하여 학사관리 → 학적정보 → 휴대전화에 자신의 휴대폰 번호가 정확히 - 입력되어 있는지 확인하시기 바랍니다.<br>4) **멀티로그인 수강신청이 금지**되며, 복수의 접속창을 띄워서 수강신청 할 수 없습니다.
- - $\blacktriangleright$  1인 1로그인만 허용함
	- ▶ 1대의 PC에서 여러 개의 접속창을 띄워 로그인 금지
	- ▶ 여러 대의 PC에서 1개의 ID로 중복 로그인 금지
	- ▶ 사설 프로그램(ex 자동 수강신청 프로그램 등)을 사용하여 수강신청을 하였을 경우 불이익을 당할 수 있음.
- (3) 수강신청 Help Desk 안내
- 1) 로그인 문제 발생시 ☏ 828-7473, 7472
- 2) 수강신청 관련 내용 상담 : 학사지원과 ☏ 820-0145, 0146, 0026, 0309(교직,평생사), 828-7137
- 3) 경영학부사무실 ☏ 820-0560 (교과과정 및 전공관련문의) 베어드학부대학 ☏ 828-7233~5 (교양필수과목관련문의) 봉사지원센터 ☏ 820-0803 (섬김의리더십 및 봉사교과목 문의)

#### **4. 학부사무실 위치 및 학부 홈페이지 주소**

학부사무실 : 경상관 304호에 위치

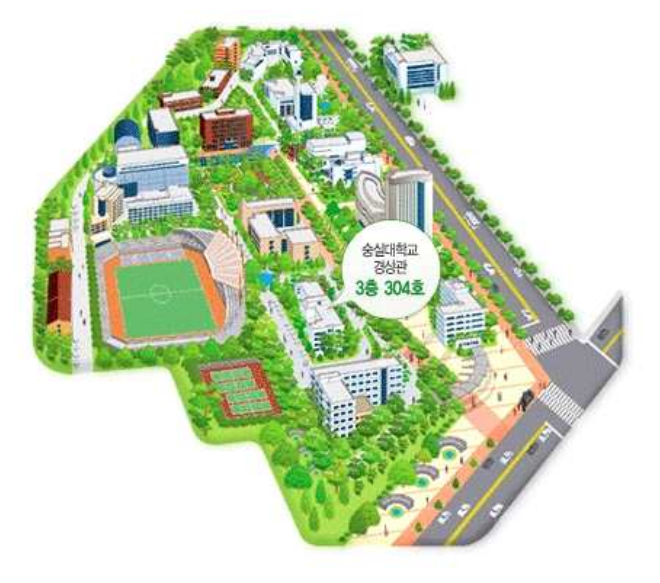

전화번호 : 02-820-0560

홈페이지 : www.ssubiz.com

숭실대학교 경영학부 13학번 공식클럽 : http://club.cyworld.com/13sba

#### **6. 기타사항**

1) 강의실 위치 확인 (00000) 앞의두자리는 건물번호, 뒤의 세자리는 강의실번호임

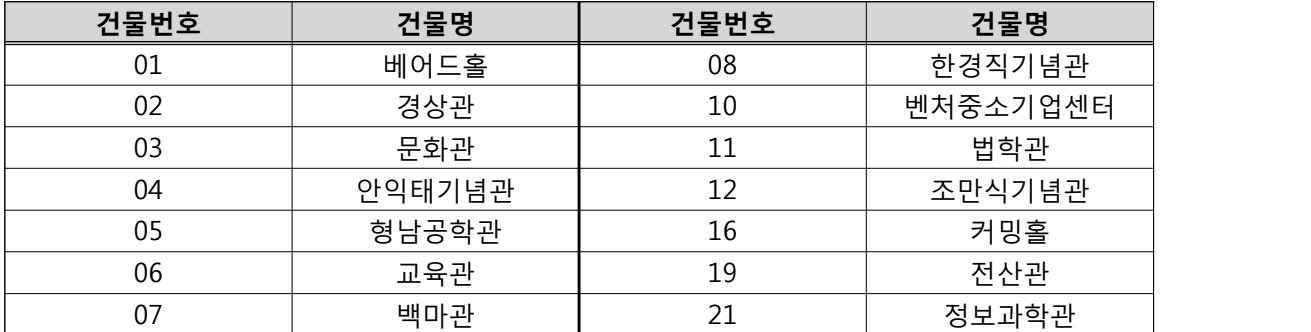

2) 신입생 학생증신청 : 추후 학과홈페이지나 학교홈페이지를 통해 공지할예정

3) 학점취득특별시험 : 대상과목 - 영어회화1

## **7. 2013-1 학생증(ID카드) 신규 신청 및 발급 안내**

1) 학생증(ID카드) 전체 일정

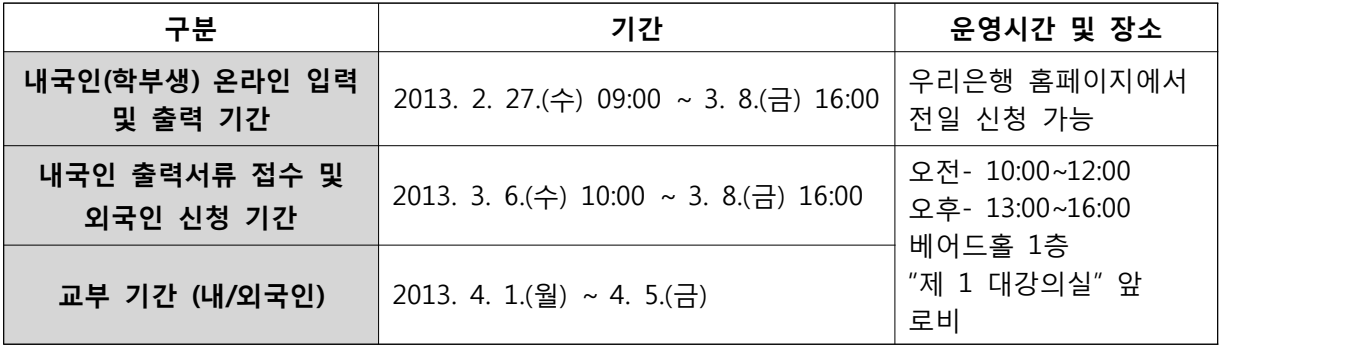

### 2) **모바일 학생증**

학생증(ID카드) 신청 후 u-SAINT에 로그인하여 모바일 학생증을 발급 받을 수 있습니다. [신청방법] u-SAINT 로그인 → 학생생활 → 스마트카드 → 모바일 신분증 → 발급

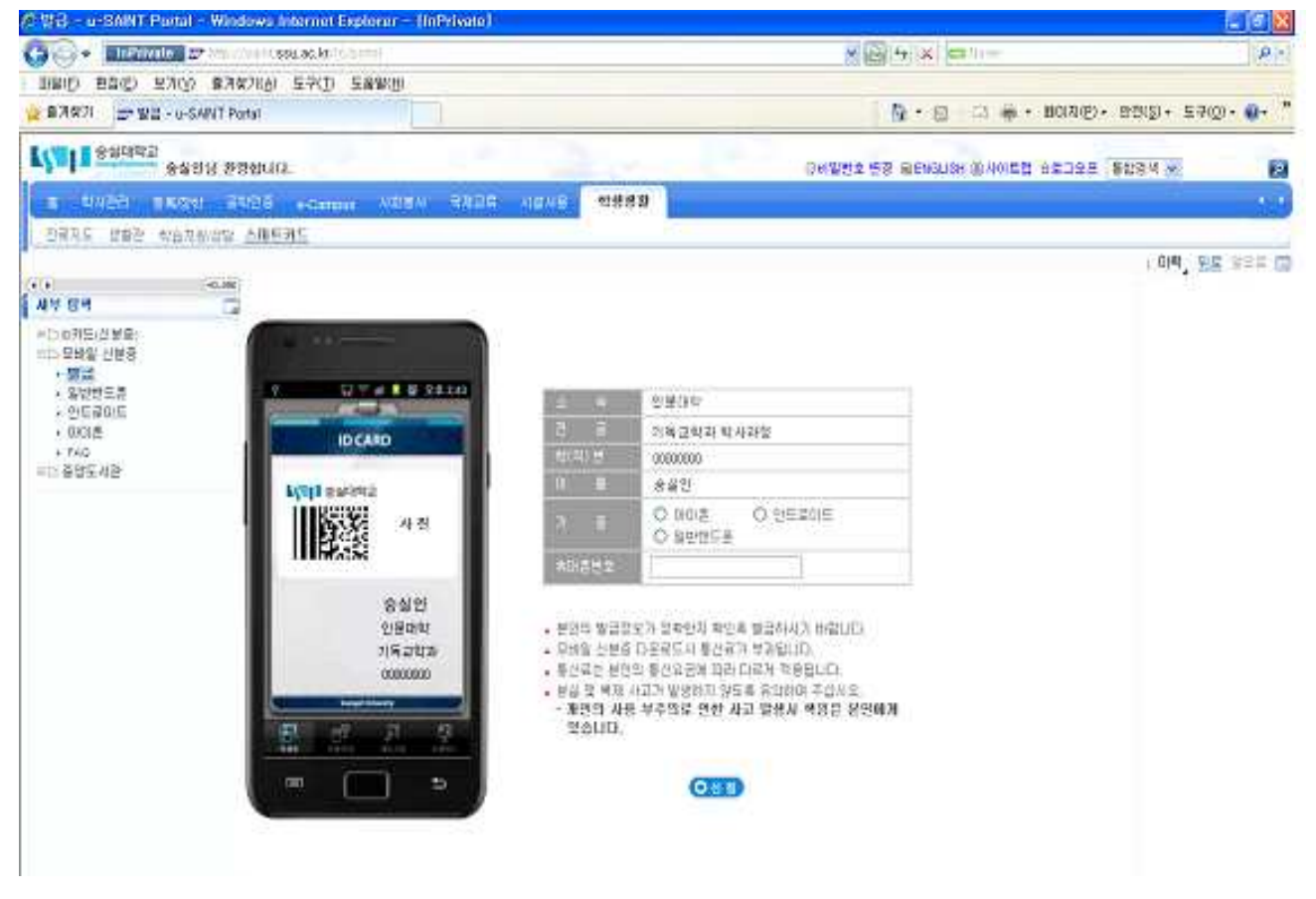

#### 3) 신청방법 및 제출서류

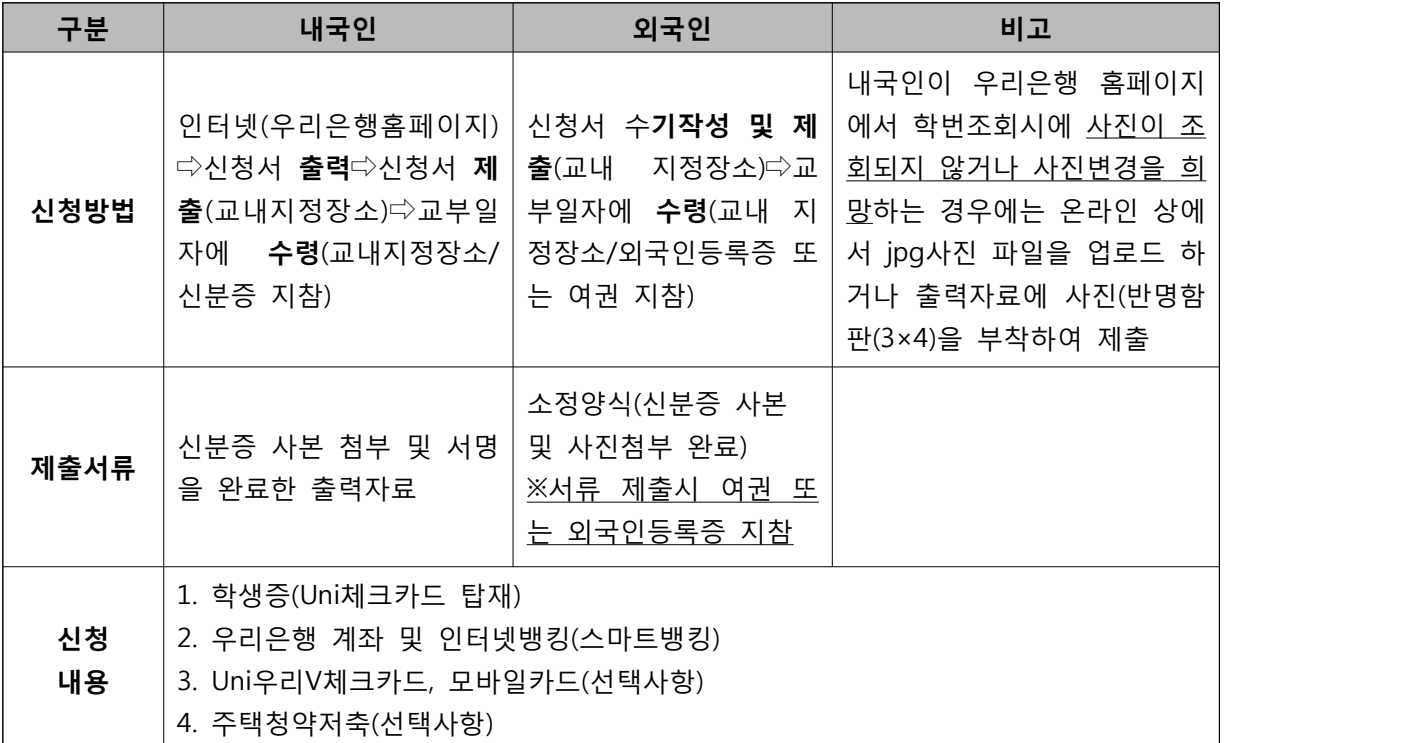

**※ 체크카드는 신용카드와 달리 자신의 연결계좌의 잔고 한도 내에서 결제가 가능합니다.**

**※ Uni우리V체크카드 신청을 원치 않는 경우, 온라인 신청페이지에서는 신청을 하시고 출력서류 제출 시에 신청거절의사를 구두로 전달하여 주시기 바랍니다.**

## **가. 내국인 - 우리은행 홈페이지에서 입력하고 출력자료 제출 (수기신청 불가)**

온라인 입력 기간 중에 우리은행 홈페이지에서 입력 ⇨ 신청내역 확인 후 신청서 출력 및 서명 & 신분증사본 첨부 ⇨ 신청기간, 신청 장소에 제출 □ 교부일자에 수령

#### **1) 온라인 입력 및 출력 (우리은행 홈페이지에 접속)**

가) 본인학번 확인

 우리은행 홈페이지에서 학번조회 시 사진이 조회되지 않는 경우 또는 사진변경을 원하는 경우에는 온라인상에서 사진파일을 업로드 하시거나, 출력서류에 사진(반명함판- 3X4)을 부착하여 제출하셔야 합니다.<br>나) 우리은행 홈페이지(www.wooribank.com)에 접속하여 입력 및 출력

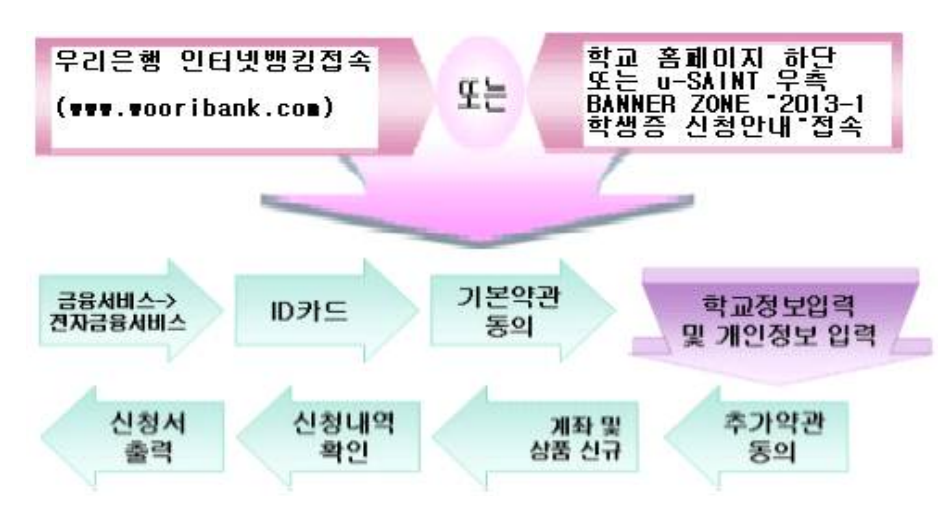

#### **우리은행 ID카드 신청화면 바로가기☞**

**http://pot.wooribank.com/common/remoteLoginCtl.jsp?target=http://pot.wooribank.com/po t/pib/ubanking/idcd/wpsch474\_01c.jsp**

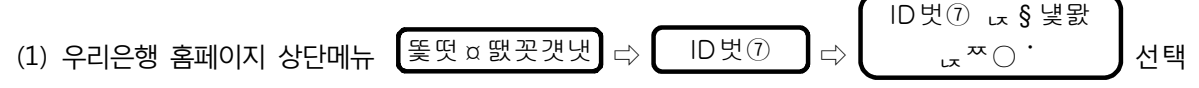

- (2) 신청페이지에서 안내에 따라 신청서 작성
- (3) 신청 완료 후 제출서류를 출력

#### **2) 제출서류 (신청한 페이지에서 출력)**

#### 가) **우리은행 계좌를 신규로 개설한 경우**

- (1) ID카드 발급신청서 1매
- (2) 거래신청서 1매
- (3) 개인정보 수집, 이용, 제공 동의서[수신등]
- (4) Uni체크카드 회원가입 신청서 1매
- (5) Uni우리V체크카드 회원가입 신청서 1매
- (6) 개인[신용]정보 제공 동의서 1매
- 나) **우리은행에 기 개설된 계좌를 결제계좌로 활용한 경우**(주택청약저축 신청한 경우)
	- (1) ID카드 발급신청서 1매(사진1매 인터넷 첨부)
	- (2) 거래신청서 1매
	- (3) Uni우리V체크카드 회원가입 신청서 1매
	- (4) Uni체크카드 회원가입 신청서 1매
- 다) **우리은행에 기 개설된 계좌를 결제계좌로 활용한 경우**(주택청약저축 신청하지 **않은** 경우)
	- ▷ 가)의(1),(4),(5),(6)과 전자금융이용신청서 1매

### **3) 신청서류 제출시 꼭 체크 할 사항**

- 가) ID카드 발급신청서 1매 : 제공동의 및 신청인 란에 자필서명 하세요.<br>나) 거래신청서 1매
- - ▷'최초 거래시', '상품 가입시','예금자보호법'란 3곳에 자필서명 하세요.
	- ▷ 오른쪽 인감(서명)과 하단 통장부착용 인감(서명)란 2곳에 필히 자필서명 하세요.
	-
- 
- ▷'전자금융 이용신청'하단 1곳에 자필서명 하세요.<br>다) 전자금융이용신청서 1매 : 하단 성명란에 자필서명 하세요.<br>라) 우리Uni체크카드 회원가입신청서 1매 : 신청인 본인성명 2곳에 자필서명 하세요. ▷개인 신용정보 수집·이용 동의서 : 4곳 동의여부 체크 및 본인 회원 성명란 1곳에 자필서명
- 마) Uni우리V체크카드 전용 회원가입신청서 1매 : 2곳에 자필서명 하세요.<br>▷개인 신용정보 수집·이용 동의서: 4곳 동의여부 체크 및 본인 회원 성명란 1곳에 자필서명 ▷개인 신용정보의 조회 동의서: 2곳 동의여부 체크 및 본인 회원 성명란 1곳에 자필서명
- 바) 개인정보 수집, 이용, 제공 동의서(수신등)▷수집, 이용에 관한 사항: 금융거래 설정 동의 여부, 상품서비스 안내 동의 여부란 필히 체크 ▷제공에 관한 사항: 금융거래 설정 동의 여부, 상품서비스 안내 동의 여부란 필히 체크 ▷ 하단 성명 및 주민등록번호란 1곳에 자필서명 하세요.<br>사) 개인(신용)정보 제공 동의서 1매
- - ▷ 개인(신용)정보 제공 동의서 내에 4곳 동의여부 체크 및 본인 회원 성명란 1곳 자필서명
	- ★ 출력된 서류는 신분증 사본 3매 첨부하여 함께 제출.

 ※주민등록증 분실했을 경우 : 주민등록증 발급 확인원 또는 운전면허증(신형)사본 첨부 ※ID카드 발급신청서에 인터넷으로 업로드한 사진이 없으면 반명함판(3X4) 붙여서 제출하세요.

#### **나. 외국인 - 인터넷 신청이 아닌 수기신청**

 1) 구비서류 : 여권 또는 외국인등록증, 여권 또는 외국인등록증 사본 2매, 반명함판(3X4)사진 1매 2) 위에 안내된 신청기간 내에 지정장소에 내방하거나 부서별로 기수령한 신청서를 작성하여 신청

▣ 은행 업무 문의 : 080-365-5000,02-2008-5000 ->3번 인터넷뱅킹 상담

▣ 출력물 인쇄 오류 시 문의: 캡소프트 0505-998-0888

▣ ID카드 신청 관련/학적 정보 문의 : 숭실대학교 고객서비스팀 02-820-0068~9

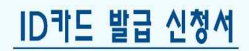

(현금 / 직불 / K-Cash / 교통카드 / RF선불 카드겸용)

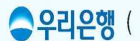

)지점 귀중

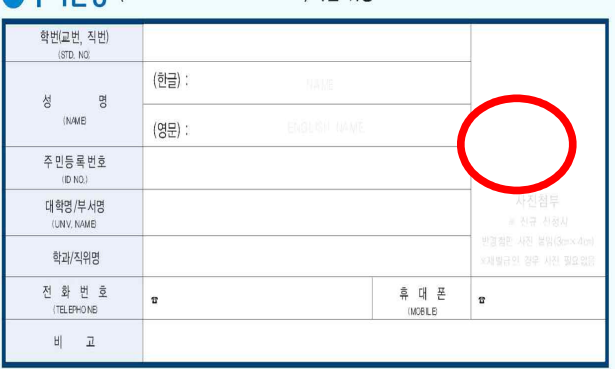

#### 본인이 직접 기재하여 주십시오

- ※ 귀행의 전자금융거래 기본약관 자동화기기 이용약관, 전자화패K-Cash)회원약관, 제규정(직불카드 및 현금카드, RF 선불카드 충전대금)을 준수하며 위와 같이 신청합니다.
- ※ 귀행의 자동계좌이체 약관을 준수하며, 본인은 귀행에게 제공한 위 정보를 금융실명거래 및 비밀보장에 관한 법률 제4조 제1항 및 신용정보의 이용 및 보호에 관한 법률 제34조 제1항에 의하여 우리은행 금융결제원 및 아래의 발급 기관에게 제공함에 동의합니다.
- ※ 학교마다 기능의 차이가 있습니다.

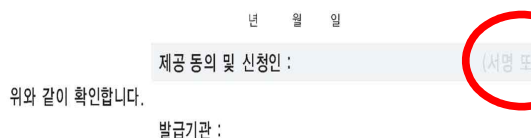

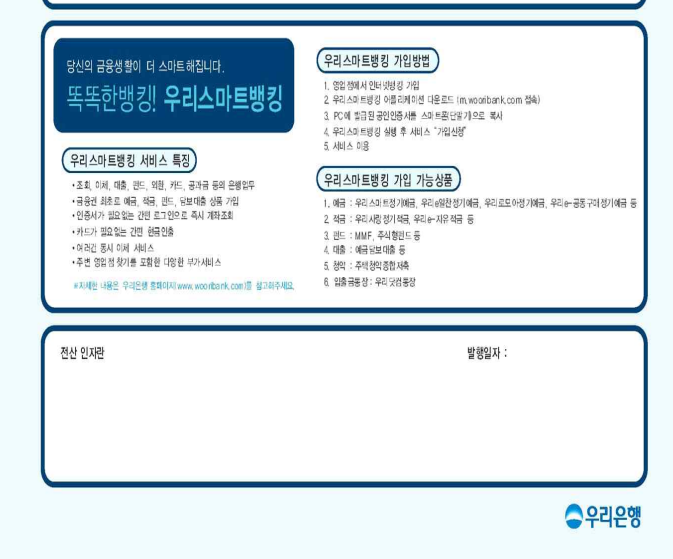

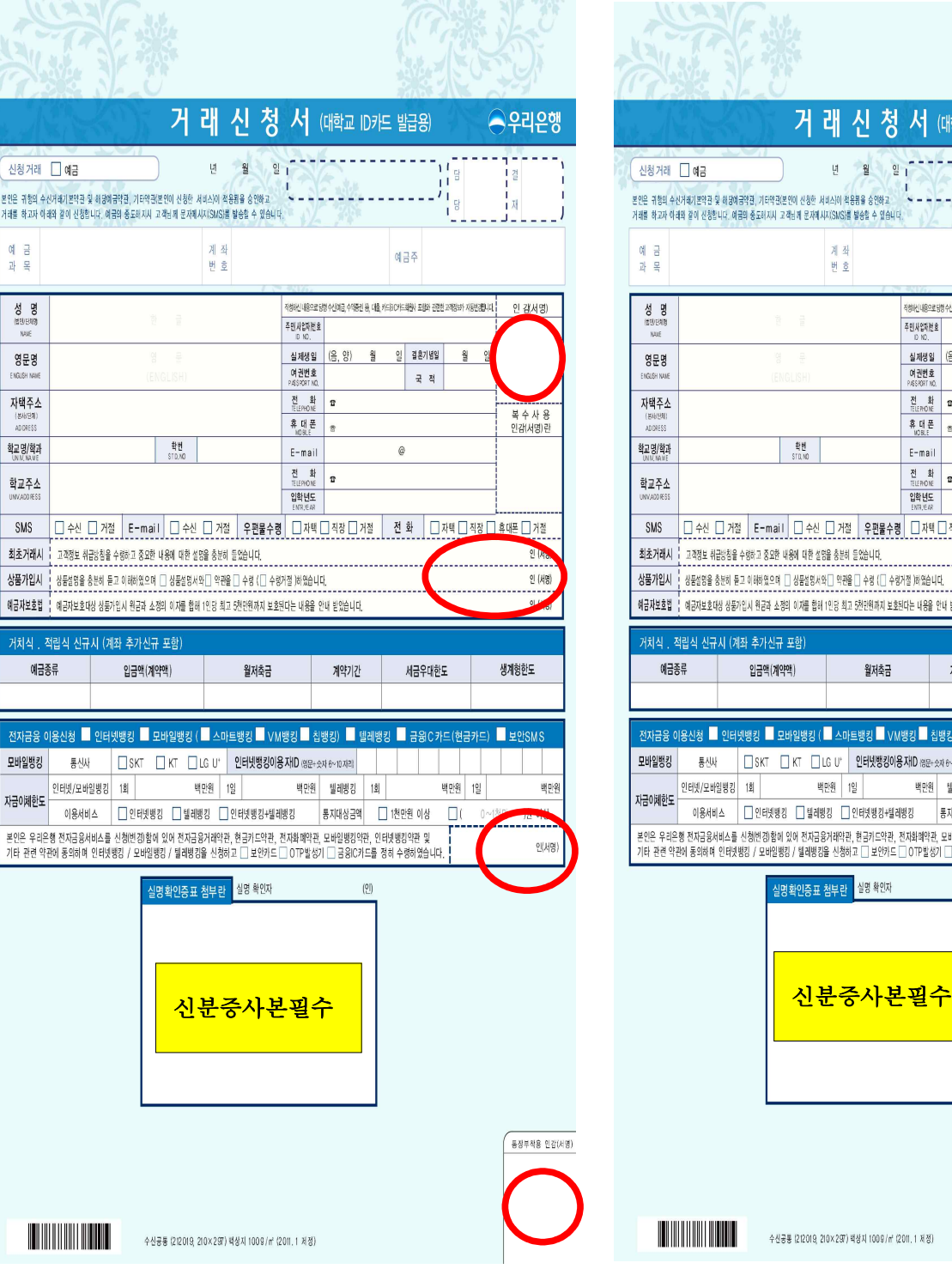

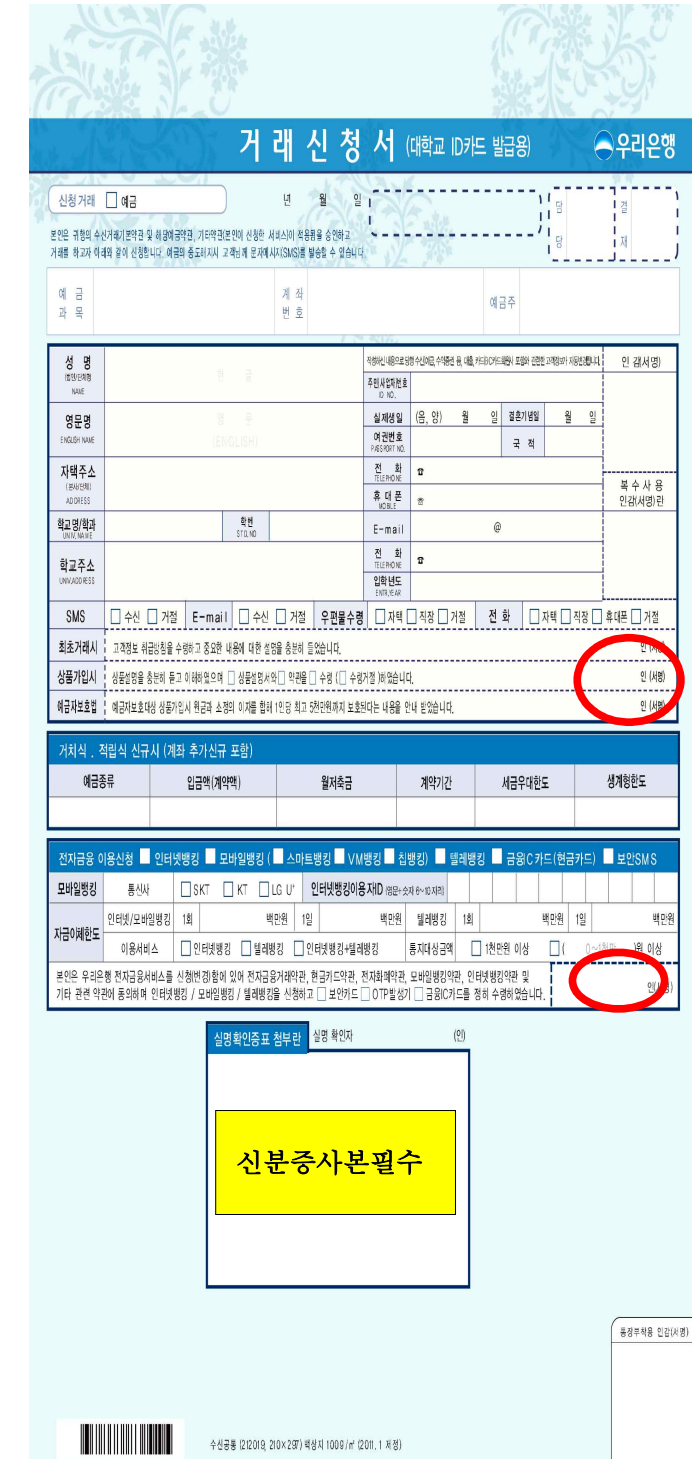

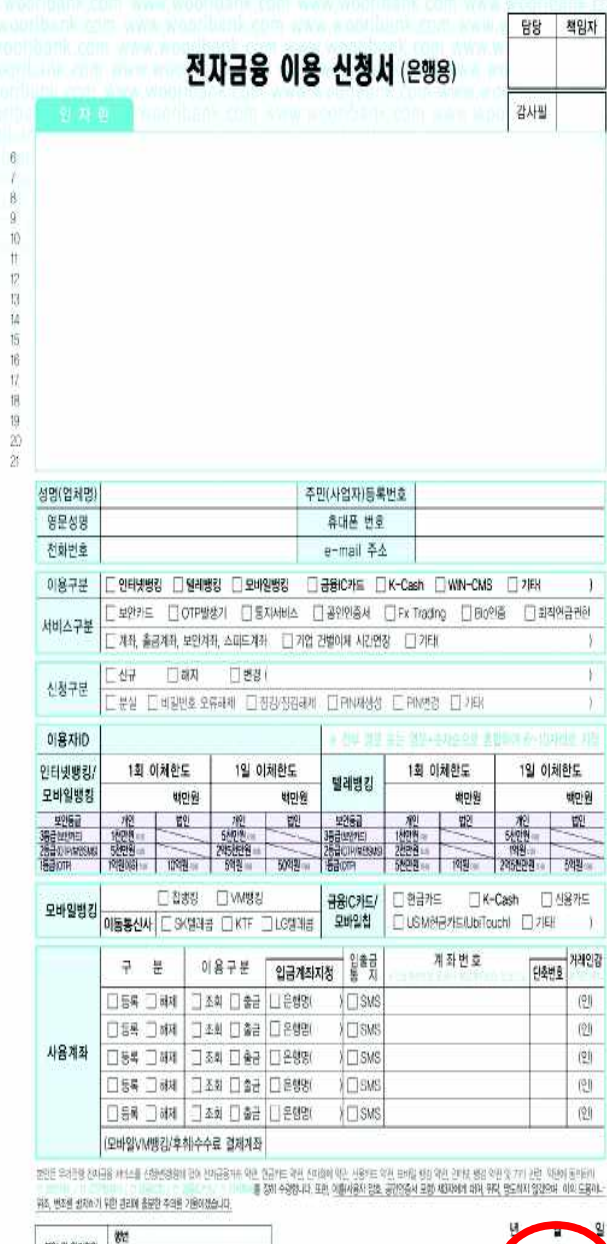

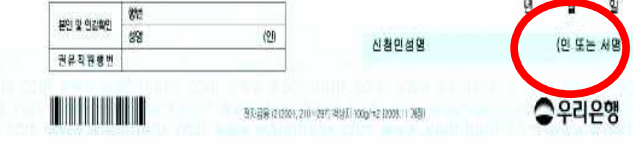

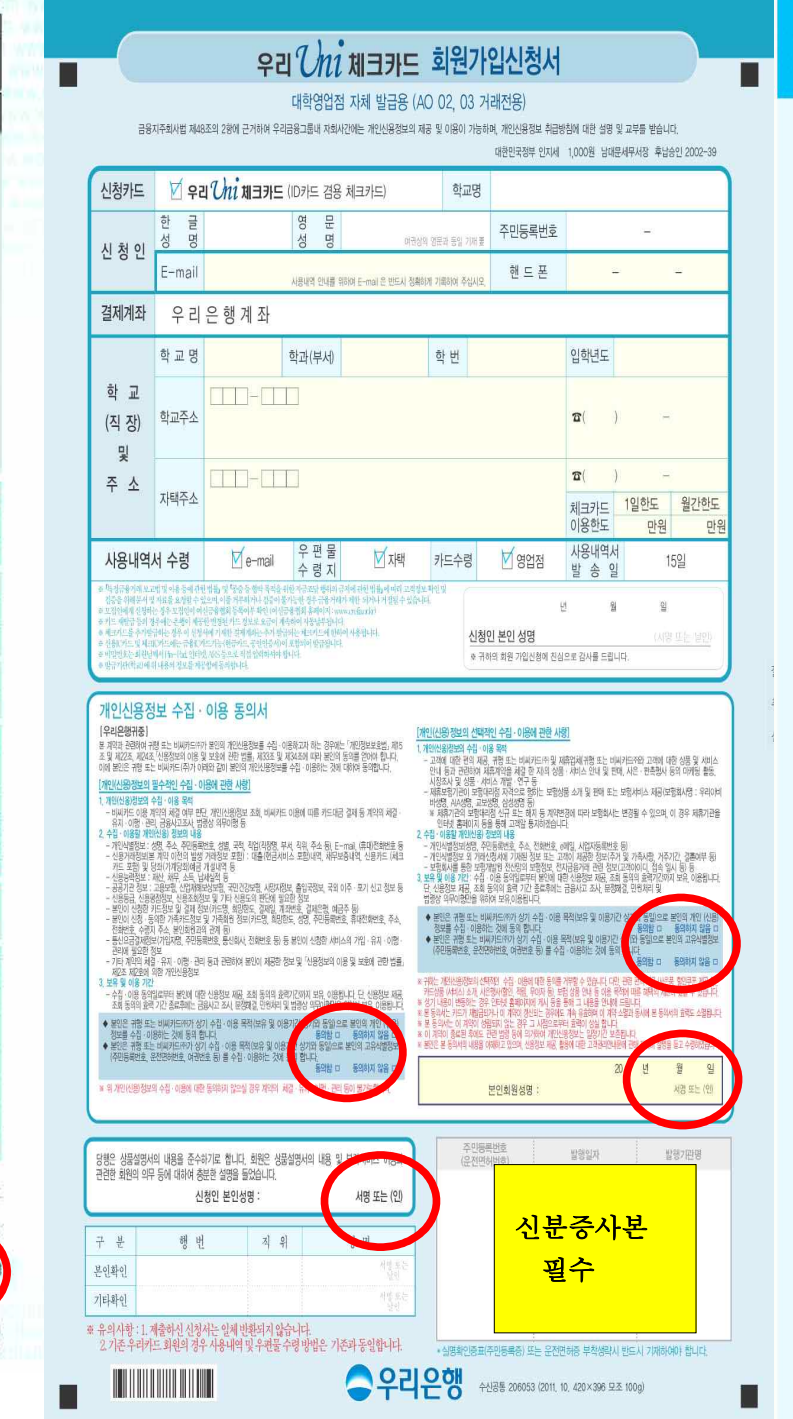

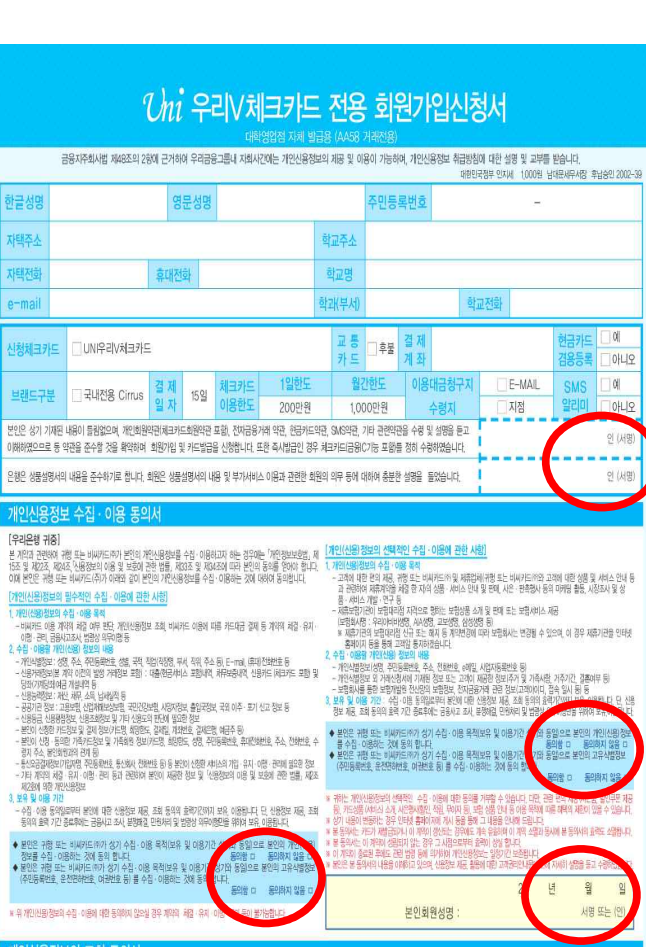

#### 개인신용정보의 조회 동의서

■ 직원기재란

구 분

※ 유의사항

3 보유 및 이용 기간

한글성

자택주

e-ma

川対戦コット

브랜드구분

[우리우행 귀중]

◆ 분만은 귀량 또는 비싸키드까가 성기 조회 목적(金력 기간 성기와 동일)<br>- 이 동의합니다.<br>◆ 분만은 귀량 또는 비싸키드까가 성기 조회 목적(金력 기간 성기와 동일)<br>- 운전면하반도, 여권번호 등) 를 조화하는 것에 동의 합니다. [우리은행 귀중] .<br>본 계약과 권리에 '신용장보의 이용 및 보호에 권함 법률, 제328에 따라 귀찮시게 또는 비싸카드라이 아메와 같은 내용으로 신<br>용조회회사, 신용장보일종기관, 공공기관 동으로부터 분인의 신용장보를 조회하거나 불안임을 확인하는 것에 대하여 동의합니다. 1. 조琳 ( )

3 종회대사 기관 : -<br>- 스튜커리얼 등 조회 : 신용조회회사(380)338(月848) ND소스통령기정보하 등), 신용정보집중기관(전국은행연합회, 여신공용협회 등)<br>- 소득정보 조회 : 공공기관(국민연금관리공단, 노동부, 금융결제현, 국민간경보협공단) 팀 4 조회 등의 효력 기 (조화 분의 호텔 기간<br>- 개인기 본 등의세를 제출한 시장부터 당해 제외의 효율이 출출 하는 사정 까지 동의의 효율이 유전 합니다. 다만, 개인기 - 당명서 보는 메이지는이 신용소비세를 통해에 귀해 제2신용정보를 조명한<br>- 시대에 1981년 151.00는 1980 이 100 이러나 1989 2004는 그 1981년 150이 승의 유전 합니다. 다만, 개인기 - 이 지역이 중류된 후에도 권한 명 신경한 거래가 당사 또는 본역의 의사에 의하여 거절된 경우에는 그 사정부터 등의의 효력은 소열 됩니다.

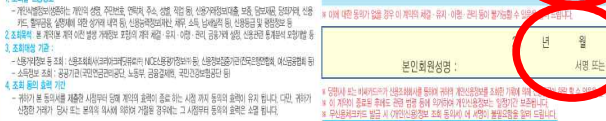

知OYAIR\及は書

발행기판명

주민등록번호 발행일자 음전마허버호 직 위 행 번 성 명 신분중사본 <sub>(1989-1999</sub> - 1990-1990) 원년 19년 - 19년 - 19년 - 19년 - 19년 - 19년 - 19년 - 19년 - 19년 - 19년 - 19년 - 19년 - 19년 - 1<br>19년 - 대한민국의 대한민국의 대한민국의 대한민국의 대한민국의 대한민국의 대한민국의 대한민국의 대한민국의 대한민국의 대한민국의 대한민국의 대한민국의 대한민국의 대한민국의 대한민국의 대한민국 신분증사본 1. 기존 우리카드 화원의 경우 사용내역 및 우편물 수령 방법은 기존과 동일합니다. 2 계출하신 신청서는 일체 반환되지 않습니다. • 실명화인증표(주민등록증) 또는 운전면허증 부착생략시 반드시 기재하여야 합니다.

#### 개인정보 수집이용제공 동의서(수신 등)

#### (주)우리은행 귀하

.<br>김후에는 "개인정보 보호법, 제15조 및 상품서비스 안내등과 관련하여 본인의 개인정보를 수집·이용하거나 제3자에게 제공하고자 하는<br>본인의 동의를 얻어야 합니다. 이에 본인은 귀형이 아래와 같이 본인의 개호, 제22조 제3항, 제23조 제1호 제24조 제1항 제1호에 따라<br>본인의 동의를 얻어야 합니다. 이에 본인은 귀형이 아래와 같이 본인의 개인정보를 수집이용 또는 제공하는 것에 동의합니다. -수십 등 (금융)거래라 항은 은행업무(수십, 의국환), 검영업무(신탁, 편드, 방카슈랑스, 십용카드 등), 부수업무(대여금고, 보호에수 등)와 관련된 거래 중 여십과 SUNE OIRE NOIS THE OIRLIN

1. 수집 이용에 관한 사항 ■ (금융)거래관계의 설정 여부 파탄 ■ 공유사고 조사, 부재 해격, 미워 처리 금융거래적적 ■ (금융)거래관계의 설정 · 유지 · 이행 · 관리 ■ 법령상 의무이행 등 수집이용 목적 ■ 상품 및 서비스 홍보 및 판매 권유 ■ 경품지급, 사은행사 등 고객의 편의 제공 산품서비스 아니 ■ 고객 만족도 조사 등 [필수전 전부] ■ 개인식별정보 : 성명, 주민등록버호 등 고유식별정보, 국적, 직업, 주소 전자우편 주소 전화버호 등 연락처 ■ (금융)거래정보 : 상품종류 거래조건(이자율 만기, 답보 등), 거래입시, 금액, 등 거래 설정 및 내역 정보 수집·이용할 ■ 기타 금융거래의 설정·유지 · 이행 · 관리를 위한 상담, 채권관리 등을 통해 생성되는 정보 한모 I MEILA ME . - 개인식별정보 외에 거래신청서에 기재된 정보 또는 고객이 제공한 정보 ▶ 주거 및 가족사항, 거주기간, 세대구성, 결혼여부 등 .<br>※ 본 동의 이전에 발생한 개인(신용)정보도 포함됩니다 보유이용 기간 위 개인(신음)정보 중 필수적 정보의 수집·이용에 관한 동의는 계약의 체결 및 이행을 위하여 필수적이므로, 위 사<br>항에 동의하셔야만 (급용)거래관계의 설정 및 류지가 가능합니다. 위 개인(신용)정보 중 선택적 정보의 수집·이용<br>에 관한 동의는 거부하실 수 있으며, 다만 동의하지 않으시는 경우 급용거래 조건 동에 불이익을 받으실 수 있습니다. 동의를 거부할 권 리 및 원름 개 하기모이 분이어 ACADEMICATORE DE TECNICA DE - 정보 (동의함 IT 동의하지 않음 IT) • 선택적 정보 (동의암도 ) 도의하지 않음 口) 귀행이 위 목적으로 다음과 같은 본인의 고유식별정보를 수집 이용하는 것에 동의합니다  $7.8777$ 동의하지 고유식별정보: [주민등록번호 여권번호, 외국인등록번호] (동의함 口  $\leftarrow$   $\Box$ 压口 귀행이 위 목적으로 다음과 같은 본인의 민감정보를 수집 이용하는 것에 동의합니다. 미간적보: [ (동의함 □ 동의하지 않음 -<br>귀행이 위와 같이 본인의 개인정보를 수집·이용하는 것에 동의합니다.<br>■ 필수적 정보 (동의함 □ - 동의하지 않음 □) -■ 선택적 정보 (동의함 □ - 동의하지 않음  $\Box$ 귀행이 위 목적으로 다음과 같은 본인의 고유식별정보를 수집 이용하는 것에 동의합니다. 사품서비 동의여부 (동의함 口 동안 1 않음 고유식별정보: [주민등록번호,여권번호, 외국인등록번호]  $\Box$ 무전으로 다음과 같은 본인의 민감정보를 수집 이용하는 것에 동의한 Film □ 동의함 □ 동의하지 않음 □) 미간정부: [ 2. 제공에 관한 사항 ■ 수타업체 : (주)한국고용정보, 효성ITX(주), 케이앤네트웍(주), (주)S&J네트웍스, 우리기업(주) 등 제공받는 자 ■ 제휴업체(상품서비스 안내에 한함) : 롯데관광개발(주), LIG 손해보험(주), 한국주택금융공사 등 ■ 수탁업체 : 각 수탁업체별 위탁업부의 수행 제공받는 자의<br>이용 목적 ■ 제휴업체(상품서비스 안내에 한함): 제휴 상품 · 서비스의 홈보 및 판매 권유 ■ 수타업체 : 수집·이용에 동의한 정보 중 위탁업무 목적달성을 위해 필요한 정보에 한함 제공할 개인정 ■ 제휴업체(상품서비스 '안내에 한함) : 수집·이용에 동의한 정보 중 제휴업무 목적답성을 위해 필요한 정보에 한함<br>■ 제휴업체(상품서비스 안내에 한함) : 수집·이용에 동의한 정보 중 제휴업무 목적답성을 위해 필요한 정보에 한함<br>- \* 제공반는 자, 수박업체, 제휴업체의 추가변경 및 제공목적의 세추적 내용은 당행홈페이지(www.wooribenk.com)에서 확인하실 수 있습니다. 보의 항목 개인정보는 제공된 날로부터 동의 철회시 또는 제공된 목적을 달성할 때까지 보유·이용됩니다. 동의 철회 또는<br>제공된 목적 달성 추에는 위에 기재된 이용 목적과 관련된 금융사고 조사, 분정 해결, 민원처리, 법령상 의무이<br>행을 위하여 필요한 범위 내에서만 보유·이용됩니다. 제공받은 자의 가<br>인정보 보유·0<br>용기간 위 개인정보의 제공에 관한 동의는 계약의 체결 및 이행을 위하여 필수적이므로,<br>위 사항에 동의하셔야만 (금융)거래관계의 설정 및 유지가 가능합니다. 금융거래 설정 동의를 거부할 권 리 및 동의를 거두 위 개인정보의 수집 · 이용에 대한 동의를 거부할 수 있으며, 동의 후에도 언제든지 할 경우의 불이익 상품서비스 아내 철회 가능합니다. 다만, 동의하지 않은 수집·이용 목적과 관련된 상품 및 서비스 - 그리는 제공받을 수 없습니다 v 위와 같이 본인의 개인(신용)정보를 제공하는 것에 동의합니다. (동의 암 B 도의하지 않음 □) **이어부정** 귀행이 위 목적으로 다음과 같은 본인의 고유식별정보를 제공하는 것에 동의합니다 금융거 고유식별정보 : [주민등록번호,여권번호, 외국인등록번호] (동의함 口 동의하지  $\in \Box$ 귀행이 위 목적으로 다음과 같은 본인의 민감정보를 제공하는 것에 동의합니다 (동의함 □ 동의하지 않음  $\Box$ ) 민감정보 : [ (동의함 □ 동의하지 귀행이 위와 같이 본인의 개인정보를 제공하는 것에 동의합니다  $\circ$  $\Box$ ) 귀행이 위 목적으로 다음과 같은 본인의 고유식별정보를 제공하는 것에 동의합니다 사푸서비 (동의함 口 지 않음 □) 고유식별정보 : [주민동록번호,여권번호, 외국인등록번호] 동의여부 무전으로 다음과 같은 본인의 민감정보를 제공하는 것에 동의합니다 (동의함 □ 동의하지 안목 민간정보 : [ 웤 서명 또는 ( 성명 본인확인 행번 성명 (주민등록번호 본인은 본 동의서의 내용을 이해하였으며, 개인(신용)정보 수집·이용제공에 관한 고객 권리 안내문에 관하여 자세히 설명을 듣고

#### 개인(신용)정보 제공 동의서

#### [우리은행귀중]

보 케이저 과래에서 귀해서 따는 Hullstclast 보이오르티 최드(스자하 케이시묘저리노 게이저리리중버. 제7조 및 제22조 제24조 「사용정보의 이용 및 보호에 관한 법률, 제32조 및 제33조 제34조에 따라 귀행(사) 또는 비싸카드하가 제3자에게 제공할 경우 본인의 사전 동의를 얻어야 하는 정보입니다. 이에 본인은 귀행(사) 또는 비미카드(주)가 보이어 개이시요자님들 이래어 같이 재각해야게 제공하는 거에 대해 돈이 됩니다.

#### [개인(신용)정보의 필수적인 제공에 관한 사항]

1. 신용정보집중기관 및 신용조회회사에 개인(신용)정보 제공 가 개인사용정보를 제공받는 자

: ~id.expe=== ~in = e.c.~in<br>- ~신용정보집중가판 : 천국인행연협회, 여신금융협회 등<br>- ~신용조회회사 : 한국신용정보(주), 한국신용평가정보(주), 코리아크레딧뷰로(주), 법원/공공가판 등 1 - 780 KASANG 018 SEXH

.<br>.분인의 시용을 판단하기 위한 자료로 확용하거나 공공기관에서 정책자료로 활용

다. 보유 및 이용 기간 : 신용정보집중관리 · 활용 등 신용정보집중기관의 업무 및 신용도 평가, 실명확인 등 시요조히 어무 모저 닥성 시 까지

#### 2 시유전보제공 이유자에 제공

가 개인사와정보를 제공받는 자 : 비싸키드 회원사 등의 사용정보제공 이용자 나 개인사와정보 이요 모저

.<br>- 본인의 신용정보를 활용하여 신용을 판단하기 위한 자료 계약 이전 및 이후에 발생한 계약의 유지 또는 사후관리, 고객심사 및 신용관련 통계분석 모형개발 등 다. 보유 및 이용 기간: 신용도 평가, 신용정보관리 · 활용 및 사후 관리 등 업무목적 달성 시 까지

3 제공 대상 개인신용 정보 (상기 1, 2 공통) 가, 개인식법정보 : 성명, 주소, 주민등록번호, 성별, 국적, 직업, 연락처 등의 내용으로 본인이 거래하는 비싸가

드 히워치가 시버저너 교화 표하 나 본 동의 이전 · 이후의 대출(현금서비스 포함내역, 담보 및 채무보증내역, 신용카드(체크카드 포함) 및 당좌

.<br>기계당좌예금 개설내역, 신용키드한도 및 이용정보 등 실적을 포함한 발생 거래정보 등 다. 신용도판단정보 : 연체, 부도, 대자급, 금융정보단관정보 등 금액발생 및 해소의 시기 등에 관한 정보 등<br>라. 공공정보 : 체무자회생 및 파산에 관한 법률에 의한 회생절차 진행중인 개인, 법원 등의 파산으로 인한 면

책결정을 받은 거래처 신용회복지원 합악에 따라 신용회복지원이 확정된 거래처 등

마 사용능력정보 : 재사 채무 소득의 촌액 남세식적 등

바, 채무불이행정보 : 연체, 대위변제, 대지급, 부도, 관련인 발생사실 등

사 기타 분인의 신용(사고코드 포행을 판단할 수 있는 신용정보 4 거래목적 달성을 위해 개인(신용)정보 제공

#### 가 개이시요 전부를 제공받는 7

극장 교통카드 등

나, 개인신용/정보의 이용목적

다 제공대상 개인사용)정보

보 축입국정보 등

지동 통하여 확인 하실 수 있습니다

발급, 모바일 업무, 소득공제확인서 발송업무 등 추가 이용모전 기재라 : (

법령상 의무이행을 위하여 필요한 법위 내에서만 보유 · 이용됩니다.

- 케이히타다시자 및 케이 이행 등에 필요한 언무처리를 위탁 받은 자 공공기과 등 ▶ 신용카드 가맹점 법무부출입국관리사무소 본인회원(가족회원의 경우) 제니엘시스템 국제정보통신

하구젓보루시 케이버스네 듯 ※ 당해 또는 바빠가다주인 사비스 제공 등 계약의 이해에 필요한 경우 해당 위탁언무의 수당자를 당해

(www.wooribank.com) 또는 비싸키드라 홈페이지(www.bccard.com)를 통한 개인정보취급방 침에 공개함으로써, 취급위탁 동의에 갈음합니다. ※ 다해오 이번어레에게 개이시되저님도 74교하 겨우 어디스해에 피아하 겨우에 하세에 치시하여 제日

만을 제공하며, 제공되는 업무의 세부적 내용은 당행 홈페이지에 게시되어 있습니다.

- 제휴카드(신용 · 체크 · 직물 · 선물)의 제휴기관(해당카드 제휴기관에만 제공됩니다)

● 제휴기판(제휴카드) : 해당제휴카드 제휴업체(항공, 정유, 자동차, 동신, 지저체, 동문회 등) • 스카이패 스카드 : ㈜대한항공 • 아시아나클럽카드 : ㈜아시아나항공 • 국제학생증체크카드 : 국제학생교류

세터 • 우리V포인트카드 : (주)메뉴판단검 (주)하국사용정보 • 모네터 회원 : SK텔레콤 SK(주) • M-Bank카드 : SK빌레프 • @OlDE 체크카드 : 《쥐사세계 • 현대혹쇼핑우리카드 : 《쥐현대혹쇼핑 (www.hmail.com 포함 •쿠키우리베이비용키즈키드 : ㈜현대홈쇼핑(www.hmail.com 포함 •우리 VH이브카드의 오리마이타서제출카드 : 오리마이타세주) • 이야 하 6 오리/카드 : 케이터주 • 이래 ...<br>드우리/카드 : (쥐이렌드리테일, (쥐뉴코아, ㈜이렌드월드, (쥐김스클럽마트, ㈜이렌드시스템즈, .<br>(주)라드, (주)라드온, (주)이랜드레지비스 및 기타업체 • S-OIL V카드 : S-OIL(주) • 우리사실드마일리<br>지 : 코레일레트웍스(주) • GS종소핑/디앤샵 우리V카드 : (주)지에스홈쇼핑(GS이숍 포함, (주)디앤샵 .<br>[주다음은켓 • 우리-에르고다음다이렉트카드 : 에르고다음다이렉트자동차보험(주) • 북스리브로우리 레크들 : (쪽)리브로 • G마케블러스오리타키드 : (주)이베이 코리아 G마케 • 에슈이저당오리사플레티뉴 (쥐LG데이몸 • 군복지우리V키드 : (쥐클릭피엑스 • 티켓링크우리V키드 : ㈜티켓링크 • SK스마트 우리사키드 : SK C&C(주) • 하이마트포인트플러스키드 : (주)하이마트 • 우리Skvl ile HD키드 : 한군 다지털위성방송(주) • 홈플러스 우리V포인트카드 : 삼성홈테스코(주) 홈플러스테스코(주) • 씨엠에스 에듀케이션우라키드 : (주씨에이스에듀케이션 • 반디에루니스우리/카드 : (주)서울무고 • 후분하이때 스키드 : 한국도로곳사 •IIG 우리V세이브키드 : IIG 수해보험 •옥토CMA우리V키드 옥토CMA우 리/포인트카드 : 우리투자증권주) 화물차유류구매카드 : 에쓰오일쥐, 현대오일뱅크쥐, 우리파이낸셜 (취 트라이언스프트) 국토해외부 간 지방자치단체 LIO[스테이터]취(부과세화급 지원 서비스) • 현대 CMA pro 우리/카드, 현대 CMA pro 우리/포인트카드 : 현대증권주 · SK magic CMA체크카드, SK magic CMA우리/카드 : SK총권주, • 금호CMA체크카드 : (주금호종합금융, • TU-Ride On표 이트플러시키드 : 타오미디어(주) • 어드바시오리/키드위 어드바시오리/내이버키드 : (주)어드바시 • OL 100카드 : 라이나 생명 • TV카드서비스 : 미디어벨로 • 우리배피포인트 체크카드 : ㈜파리크라 )<br>상, 비알코리아주, 주심검스를 • 배일경제 New우리/카드 : 배일경제 • 인터파크New우리/카드 : 인<br>티파크NT(위 • 그린카드 : 환경부(한국환경사업기술원, 한국환경공단) • 에코마일리지 카드 : 서울특 빌시 • 내트럭 건설기계키드 : SK C&Q주 • 큰수레내트럭 건설기계 : SK C&Q주 큰수레 정보기술 주 LIO[스테이터주 • 우리아이사랑카드 : 보거보지부 하구보거보지젓보개박워 ▶ 추가 제휴카드의 제휴가관 기재란 : ( 사항하시 사용카드(체크 등 포함)의 부가/제출사비스를 제공하기 위한 제휴기관 : (주사내계 상성테스코 (주) 에버랜드, 서울랜드 등 백화점 및 대형할인마트, 호텔및콘도 정유사, 이동통신사, 골프장, 놀이공원,

※ 신청하신 카드의 상품법 부가(제휴서비스 및 부가/제휴서비스 업체는 법도의 안내장 및 인터넷홈페이

- 케이이 쉐래 - 오지 - 이해 - 과리 투에 핀오하 경으로서 의대받으 어모이 스해 제출처비스 제공 및 가조

포인트 제공 · 정산, 부가/재휴서비스 제공, 금융사고 조사, 법령상 의무이행, 가맹점과의 거래사실 확인

회원의 신용카드 거래로 인한 분쟁 해결 및 가맹점과 공동으로 행한 마케팅 행사와 관련한 정산 및 추

신 해외보전사요 바지 법죄의 고소고반 시요카드 보전사요자 건거 믿 예반 기준카드의 석정 - 으지 가

카드대금 청구 및 체권추심, 명세서 및 가타 우편을 배송업무, 이메일 업무, 카드배송업무, 가명점 모

.<br>집 ·실사업무 전화상담업무 매출표차리업무 SMS사비스 반송우편물 관련업무 (CFI드 Application 탑<br>재업무 24시간 대행사를 이용한 헌금서비스 체권추상업무 유·무선인터넷업무 차량등록원부조회

- 개인식법정보성명, 주소, 전화번호, e메일 등), 신용거래정보(이 계약 이전 및 이후의 실적을 포함한 거

해내와 카드 거래판련 젓보카드번호 거래 먹시 사용금액 제휴포인트 등) 신용능력정보 공공기관정

라 보유 및 이용기가 : 제공 동의일로부터 동의 철회시 또는 제공된 목적을 당성할 때까지 보유 · 이용됩니다

. 소개 및 이용되는 사이용 중국으로부터 중국 결과가 또는 사이한 국제를 결정을 위해서 소개 기업을 마련했다.<br>- 동의 철회 또는 제공된 목적 달성후에는 위에 기재된 이용목적과 관련된 금융사고 조사, 분쟁해결, 민원차리,

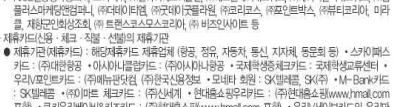

- 귀행 또는 비싸키드(주의 상품 · 서비스 소개 등 아래 이용목적과 관련한 업무를 위탁 받은 자<br>▶ NGE소용명가정보주 브이피주(주장이이에프이뮬산 주에스엔MONI트워크 주어이/치멘씨네트워크 주염)

등의0분 분이어 규

.<br>대학 다 50명

◆ 분인은 귀행 또는 비싸키드라가 생기 제공 목적보유 및 이용기간 상기와

◆ 본인은 귀형 또는 비싸키드주가 상기 제공 목적보유 및 이용기간 상

수민들로번호 유전면하면호 여권번호 등) 를 제공하는 것에 등의 한

※ 의 제공모자에 독이가 없음 경우 계약이 해격 · 오지 · 이해 · 과리 등이 높

를 제공하는 것에 동의 합니다

1 개이(시요) 정보를 제공비는 차

[개인(신용)정보의 선택적인 제공에 관한 사항]

- SK빌레콤 - 주이마트 제크카드 : (주신세계 • 현대출소필우리카드 : (주)현대출소회(www.hmail.com<br>- 호화 • 쿠키우리베이비&키즈카드 : (주)현대출소회(www.hmail.com 포화 • 우리VAD 브카드의 우리파 OHM제휴카드 : 우리페이버M주 • Oleh ckb 우리/카드 : 케이티쥐 • 이랜드우리/카드 : (쥐이랜드 기타의 (주노쿠아 (주)이래드윈드 (주)킨스크러마트 (주)이래드시스텐츠 (주)키드 (주)키드오 (주)이래드 니네크, (171100), (17이만드로드, (171202로입이드, (17이만드시스럽스, (1700년, (1700년), (1701만드<br>레져비스 및 기타업체 • S-OIL V카드 : S-OIL(주) • 우리/철도마일리지 : 코레일네트웩스(주) • GS홍쇼 핑디앤샵 우리/카드 : ㈜지에스홈쇼핑(GSO)숍 포함, ㈜디앤샵, ㈜디움온켓 • 우리-에르고디움다이 레트카드 : M로고다우디아테트자동차보해주) • 부사리브로오리카드 : (주리브로 • C마케플러시오리b키 : (주)이베이 코리아 G마켓 •예술의전당우리사플래티늄 : 예술의전당 •충무이트홀우리사플래티늄 (주)하이마트 • 우리SkyLie HD카드 : 한국디지털위성방송(주) • 홈플러스 우리V포인트카드 : 삼성홈터 토CMA우리/키드, 옥토CMA우리/포인트키드 : 우리투자증권주) 화물차유류구매키드 : 에쓰오일쥐 한 대오일밴크주 우리페이낸석주 트라이언스프트주 국토해양부 간 지방자치단체 나이스테이터주 부과세 환급 지원 서비스) • 현대CMA pro 우리/카드, 현대 CMA pro 우리/포인트카드 : 현대중권취 • SK magic CMA체크카드, SK magic CMA우리V카드 : SK증권주, •금호CMA체크카드 : (주금호종합금 JIC CMPM크가드, ON INGUC CMP+HIV/I는 · ONS LETT, '금요CMPMIコ가드 · (17)금요중입급<br>• TU-Ride On포인트플러스카드 : 티유미CIXI(주) •에듀박스우리V카드회 에듀박스우리V세이브카 (주어듀백스 • OL 100카드 : 라이나 생명 • TV카드서비스 : 미디어벨로 • 우리해피포인트 체크카 우 WARENERS • BREEN : 그러지도의 BREEN • 페이지에서 WARENERS : 그

리/카드 : 인터파크INTA • 그리카드 : 환경부(한국환경산업가슴원, 한국환경공단) • 에코마일리지 카드 - 서울특별시 - 내트럭 건설기계카드 - SK C&C(쿠 - 큰수레새트럭 건설기계 : SK C&C(쿠 큰수레 정보<br>- 서울특별시 - 내트럭 건설기계카드 : SK C&C(쿠 - 큰수레새트럭 건설기계 : SK C&C(쿠 큰수레 정보<br>- 기술주 나이스데이터주 - 우리아이사람카드 : 보건복지부, 춘국보건복지정보개발원 .<br>서청하시 시용카디체크 등 표행의 보기/제휴서비스를 제공하기 위해 제휴기파 : (조사내게 사서비스코즈)

초가 제출카드의 제출기과 기재라 :

에버랜드, 서울랜드 등 백화점 및 대형함인마트, 호텔및프도 정유사, 이동통신사, 골프장, 놀이공원, 극장, 교

 $-$  Biblio

.<br>생명보험사 : 우리아비바생명 AIA생명 홍국생명 삼성생명 교보생명 대한생명 메트 라이프생명 PCA생명

PIOL HARD SOMER S

수해보험사 : 상성화자 현대해상 IIC수해보험 동부화자 재익화자 메리츠화재 AFC화자 다음대이템트자

동차보험 등

-<br>TV카드서비스 : PTV 등 디지털 환경에서 물품이나 컨텐츠를 구매하거나 TV포인트 등 다양한 부가서비스

스배시 긕? 수 일부이 큰 ※ 신규 업무제휴 또는 해지 등 업무제휴계약 변경에 따라 제휴/위탁 업체는 변경 될 수 있습니다.

케이(시요) 정보이 이요모자

- 상품/사비스 소개 및 판매, 사은 · 판촉행사, 고객 만족도 조사, 고객유치, 시장조사 및 상품 · 사비스 개발 ·

 $\frac{1}{2}$ 

3 제공대상 개이(시요) 전문

민동록번호, 운전면허번호, 여권번호 등) 를 제공하는 것에 동의 합니

/곡 1991c 승변하지 소조 승변대 회사 비정보제에서 -카드 거래관련 정보카드번호, 거래 일시, 사용금액, 가맹점 판매정보물품구분, 구매물품내역, 카드승인번호,

정하는 바에 따릅니다.

동의사의 효력도 소멸됩니다.

석명을 듣고 수령하면습니다

수우리은행 우리카드

고객정보 취급방침에 대한 설명 및 교부를 받습니다.

본인회원성명

구매 다가 등) 제휴표인트 등

저자금융거래 과려 정보 (고개이이디 전소 익시 ID Address 등)

.<br>보유 및 이용기간 : 제공 동의임로부터 동의 철회시 또는 제공된 목적을 달성할 때까지 보유 · 이용됩니다. 등

의 철회 또는 제공된 목적 달성 후에는 위에 기재된 이용목적과 관련된 금융사고 조사 부정해결, 만원처리

법령상 의무이행을 위하여 필요한 범위 내에서만 보유 · 이용됩니다

◆ 분인은 귀해 또는 비싸기트주가 상기 제공 목적보유 및 이용기간 상 A 동일으로 본인의 개인 도아

귀하는 개인(사용)정보의 선택적인 제공에 대한 동의를 거부할 수 있으며 동의 후에도 철회가능합니다. 대민

THE 기타업에 아프로그램으로 이용할 수 있습니다.<br>관련 편의 자공사단품, 할인구로 제공 등, 카드상품서비스(소개, 사은행사(할인, 적립, 무이자 등), 보험 상품<br>안내용 이용 목적에 따른 허백의 재현이 있음 수 있습니다.<br>하이페스키드 관련 : 80 페스를 이용할 수 있는 유료도로는 당해 유료도로 운영기관의 사정에 따라 변경될

수 있으며, 유료도로의 이용요금 및 후불하이페스카드를 이용한 요금 결제방법은 당해 유료도로 운영기관이

동의사는 카드가 재발급되거나 이 계약이 갱신되는 경우에도 계속 유효하며 이 계약 소멸과 동시에 본

.<br>금융지주회사법 제48조 2형에 근거하여 우리금융그룹내 자회사간에는 고객정보의 제공 및 이용이 가능하<mark>며</mark>

· 본인은 본 동의서의 내용을 이해하고 있으며, 신용정보 제공 · 활용에 대한 고객권리안내문에 관해 지세히

기 내용이 변동하는 경우 인터넷 홈페이지에 게시 등을 통해 그 내용을 안내해 드립니다.

동의사는 이 계약이 성립되지 않는 경우 그 시점으로부터 효력이 상실 합니다.

010 부인의 고요

# **2013-1학기 수업시간표**

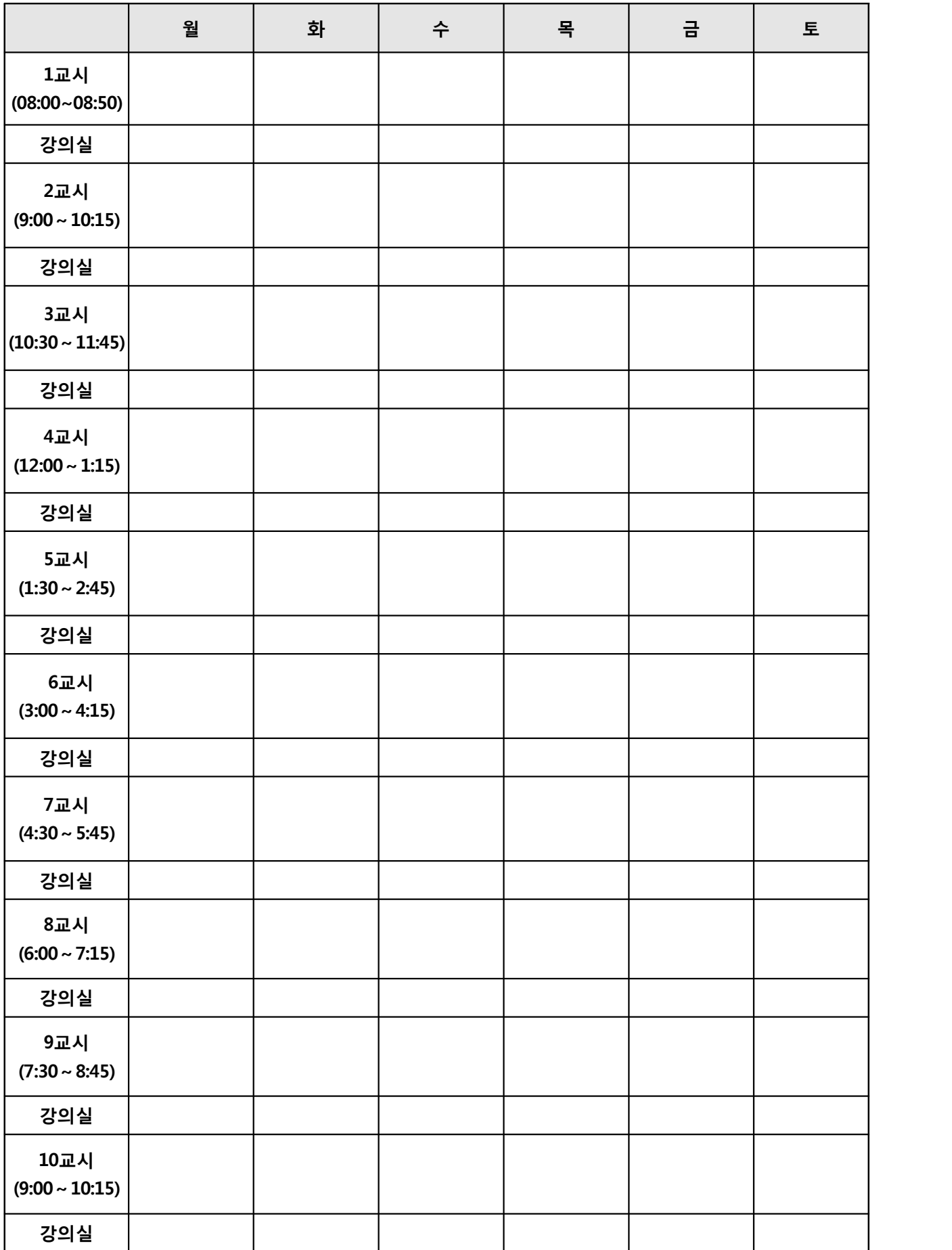